Katharina Jenak

# **Lehrgang der Lohn- und Gehaltsabrechnung**

32., überarbeitete Auflage

2016 Schäffer-Poeschel Verlag Stuttgart

 $\bigoplus$ 

 $\bigoplus$ 

#### **Autoren**

Der Lehrgang wurde 1986 von Gerda Krause begründet und bis zur 12. Auflage 1996 fortgeführt. Seit der 13. Auflage 1997 bearbeitet Dr. Katharina Jenak den Lehrgang als Autorin.

Autorenhomepage: www.jenak.de

Zum Zeitpunkt der Überarbeitung des Lehrgangs war das Gesetzgebungsverfahren noch nicht für alle ab 2016 vorgesehenen Neuregelungen abgeschlossen.

Änderungshinweise können im Internet unter www.schaeffer-poeschel.de abgerufen werden.

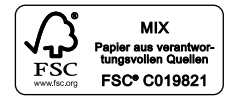

Bibliografische Information der Deutschen Nationalbibliothek Die Deutsche Nationalbibliothek verzeichnet diese Publikation in der Deutschen Nationalbibliografie; detaillierte bibliografische Daten sind im Internet über http://dnb.d-nb.de abrufbar.

Gedruckt auf chlorfrei gebleichtem, säurefreiem und alterungsbeständigem Papier

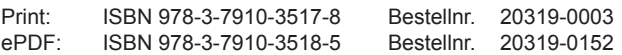

Dieses Werk einschließlich aller seiner Teile ist urheberrechtlich geschützt. Jede Verwertung außerhalb der engen Grenzen des Urheberrechtsgesetzes ist ohne Zustimmung des Verlages unzulässig und strafbar. Das gilt insbesondere für Vervielfältigungen, Übersetzungen, Mikroverfilmungen und die Einspeicherung sowie Verarbeitung in elektronischen Systemen.

© 2016 Schäffer-Poeschel Verlag für Wirtschaft • Steuern • Recht GmbH www.schaeffer-poeschel.de service@schaeffer-poeschel.de

Umschlagentwurf: Goldener Westen, Berlin Umschlaggestaltung: Kienle gestaltet, Stuttgart (Bildnachweis: Shutterstock) Satz: DTP + TEXT Eva Burri, Stuttgart Druck und Bindung: C. H. Beck, Nördlingen

Printed in Germany Februar 2016

Schäffer-Poeschel Verlag Stuttgart Ein Tochterunternehmen der Haufe Gruppe

### **Rechtsgrundlagen für den Lohnanspruch**

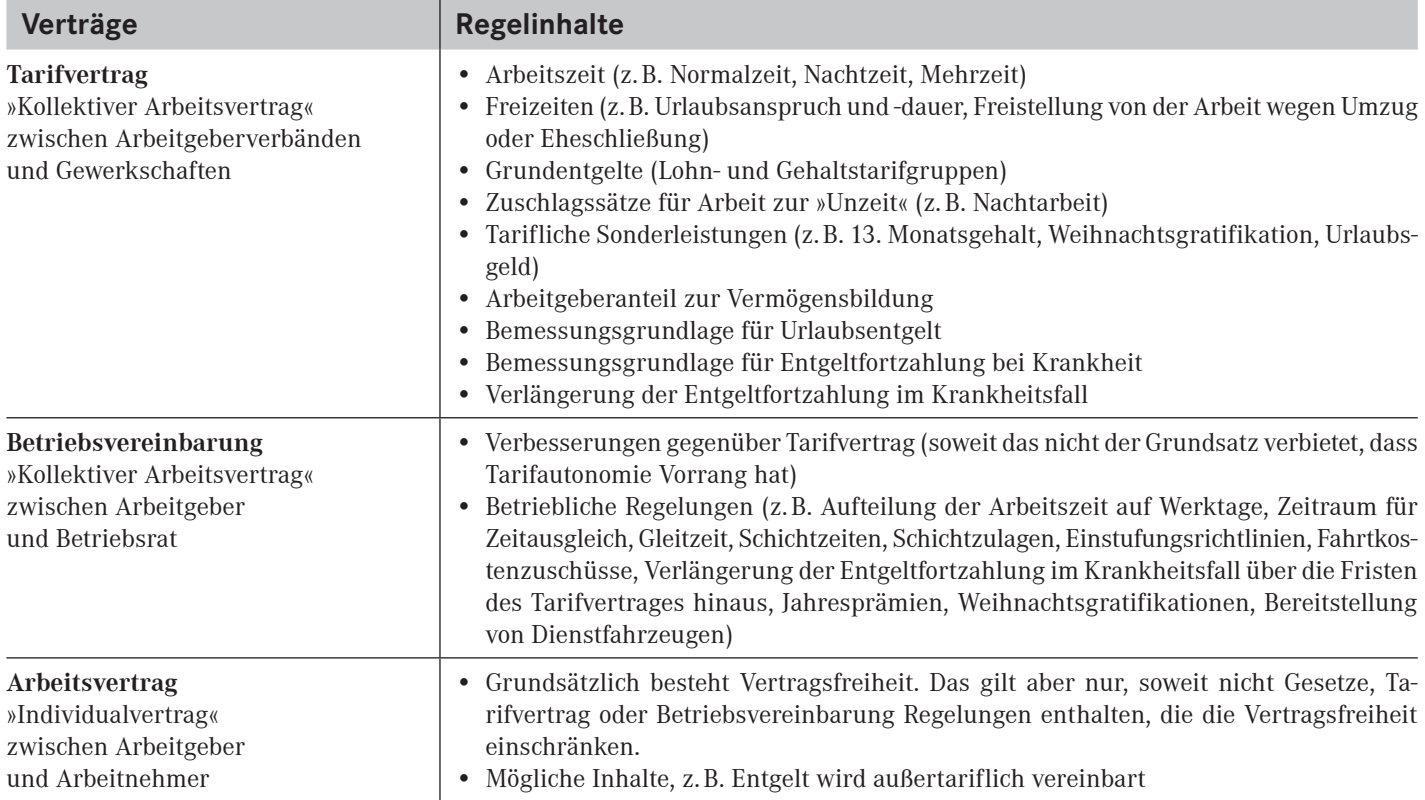

### **Arbeitsgesetze1)**

Die **Rechtsnormen** der Arbeitsgesetze müssen in Kollektiv- und Einzelarbeitsverträgen berücksichtigt werden. Soweit sie zwingend sind, schränken sie die Vertragsfreiheit ein. Nicht zwingende Bestimmungen können abgeändert werden, und zwar in Tarifverträgen, Betriebsvereinbarungen und Einzelarbeitsverträgen.

**Arbeitszeitgesetz.** Werktägliche Arbeitszeit, arbeitsfreie Zeiten, Ruhepausen, Ruhezeit, Zeitausgleich. Nacht- und Schicht arbeit, Sonn- und Feiertagsbeschäftigung.

**Mindestlohngesetz.** Gesetzlich festgelegter Mindestlohn grundsätzlich für alle Beschäftigten über 18 Jahre, Aufzeichnungspflicht über Beginn, Ende und Dauer der täglichen Arbeitszeit für geringfügig entlohnte und kurzfristig Beschäftigte sowie für alle Arbeitnehmer in den von illegaler Beschäftigung und Schwarzarbeit bedrohten Branchen.

**Entgeltfortzahlungsgesetz.** Entgeltfortzahlung an Feiertagen und im Krankheitsfall, Höhe des fortzuzahlenden Arbeitsentgelts, wirtschaftliche Sicherung für den Krankheitsfall im Bereich der Heimarbeit, Feiertagsbezahlung der in Heimarbeit Beschäftigten.

**Bundesurlaubsgesetz.** Urlaubsanspruch, Urlaubsdauer, Urlaubsentgelt, Urlaub und Urlaubsentgelt im Bereich der Heimarbeit.

**Mutterschutzgesetz.** Beschäftigungsverbote für werdende Mütter und nach der Entbindung, Stillzeit, Mehrarbeit, Nacht- und Sonntagsarbeit, Arbeitsentgelt bei Beschäftigungsverboten, Mutterschaftsgeld, Zuschuss zum Mutterschaftsgeld, Freizeit (ohne Entgeltausfall) für Untersuchungen.

**Jugendarbeitsschutzgesetz.** Das Gesetz besteht aus über 70 Paragrafen, die zum großen Teil Schutzbestimmungen enthalten, jedoch den Lohnanspruch nicht eigentlich berühren.

**Heimarbeitsgesetz.** Enthält Vorschriften zu Geltungsbereich und Durchführung, Entgeltregelungen und Entgeltschutz. Weitere Regelungen sind in einer Reihe anderer Arbeitsrechtsgesetze enthalten (z.B. Entgeltfortzahlungsgesetz, Bundesurlaubsgesetz, Mutterschutzgesetz und Schwerbehindertenrecht).

**Schwerbehindertenrecht** (SGB IX/Teil 2). Es dient der Teil habe schwerbehinderter Menschen am Leben in der Gesellschaft, insbesondere am Arbeitsleben. Vorschriften zum Lohnanspruch: Arbeits entgelt und Dienstbezüge, Mehrarbeit, Zusatzurlaub, Nachteilsausgleich, Beschäftigung Schwerbehinderter in Heimarbeit.

1) Die vollständigen Texte vorstehender und weiterer Arbeitsgesetze werden in verschiedenen Verlagen in »Arbeitsrechtlichen Textausgaben«, meistens als preisgünstige Taschenbücher, veröffentlicht (z. B. im dtv).

### **Grundbegriffe der Lohn- und Gehaltsabrechnung**

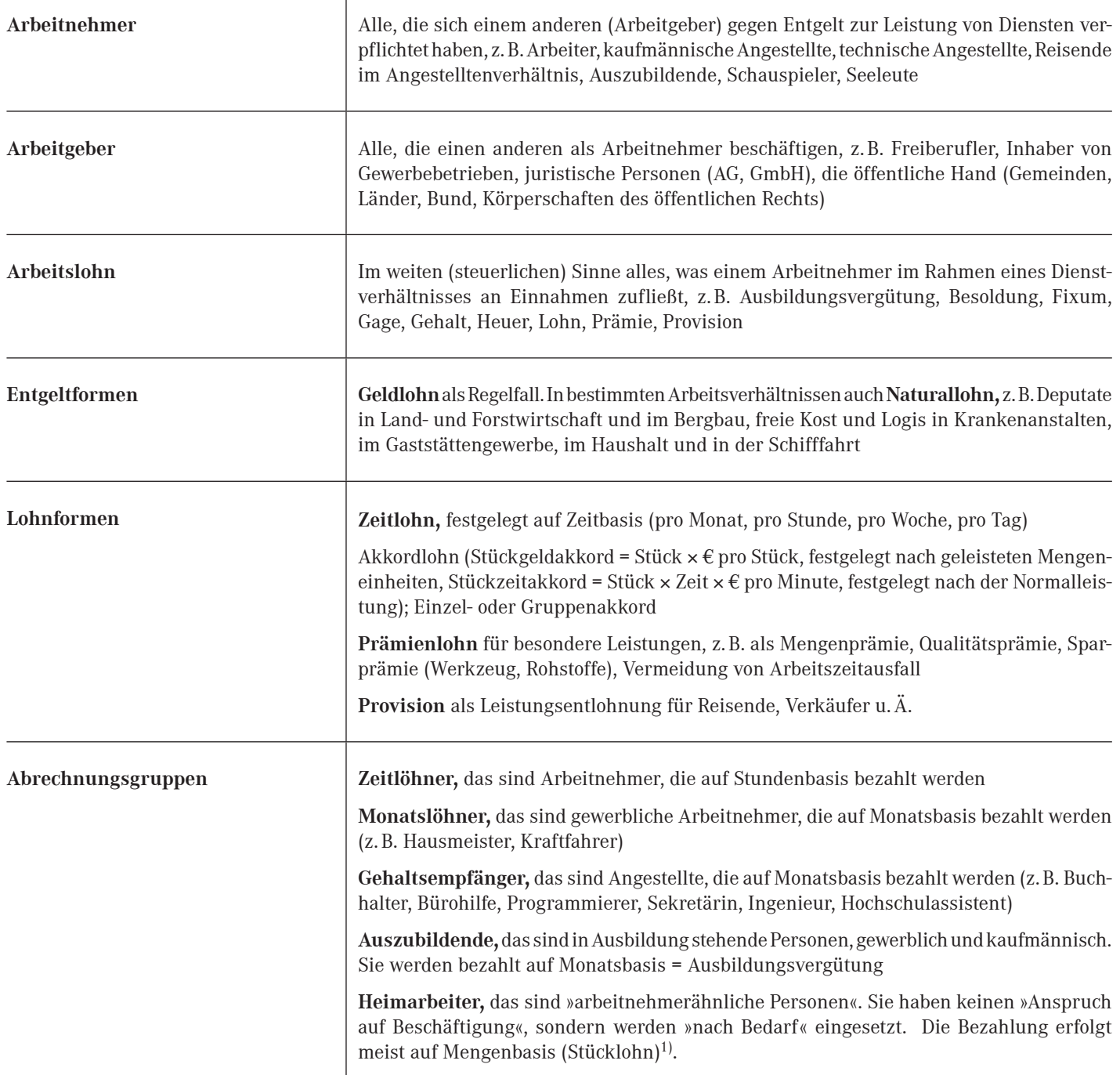

<sup>&</sup>lt;sup>1)</sup> Lt. Heimarbeitsgesetz ist Heimarbeiter im Sinne des Gesetzes, wer in selbstgewählter Arbeitsstätte (eigener Wohnung) allein oder mit seinen Familienangehörigen im Auftrag von Gewerbetreibenden oder Zwischenmeistern gewerbsmäßig arbeitet. Die Rahmenbedingungen werden im Heimarbeitsgesetz (Schutzgesetz) festgelegt.

# **Wer benötigt welche Daten und Unterlagen aus der Lohn- und Gehaltsabrechnung?**

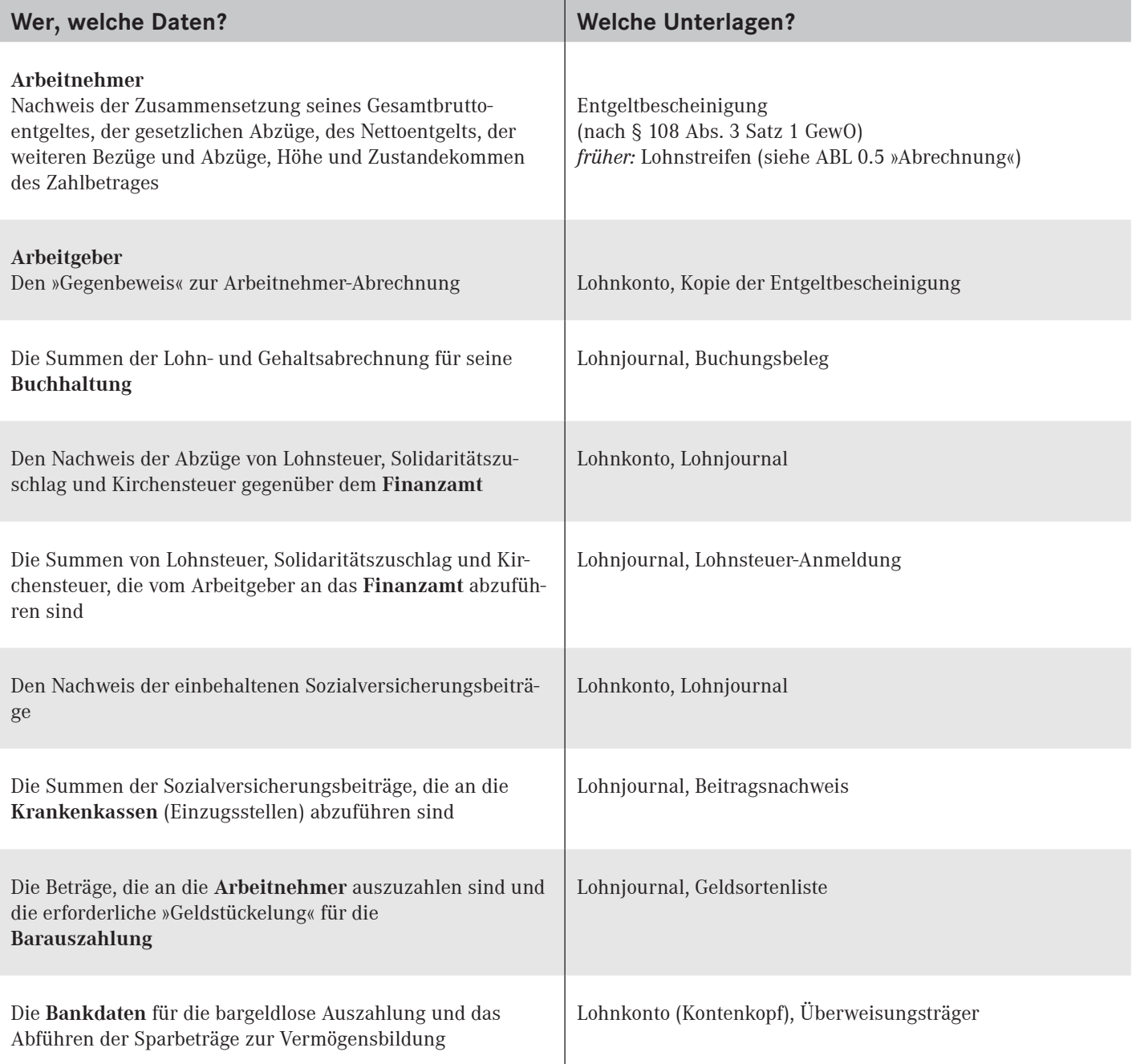

# **Abrechnungsstufen und Abrechnungsergebnisse**

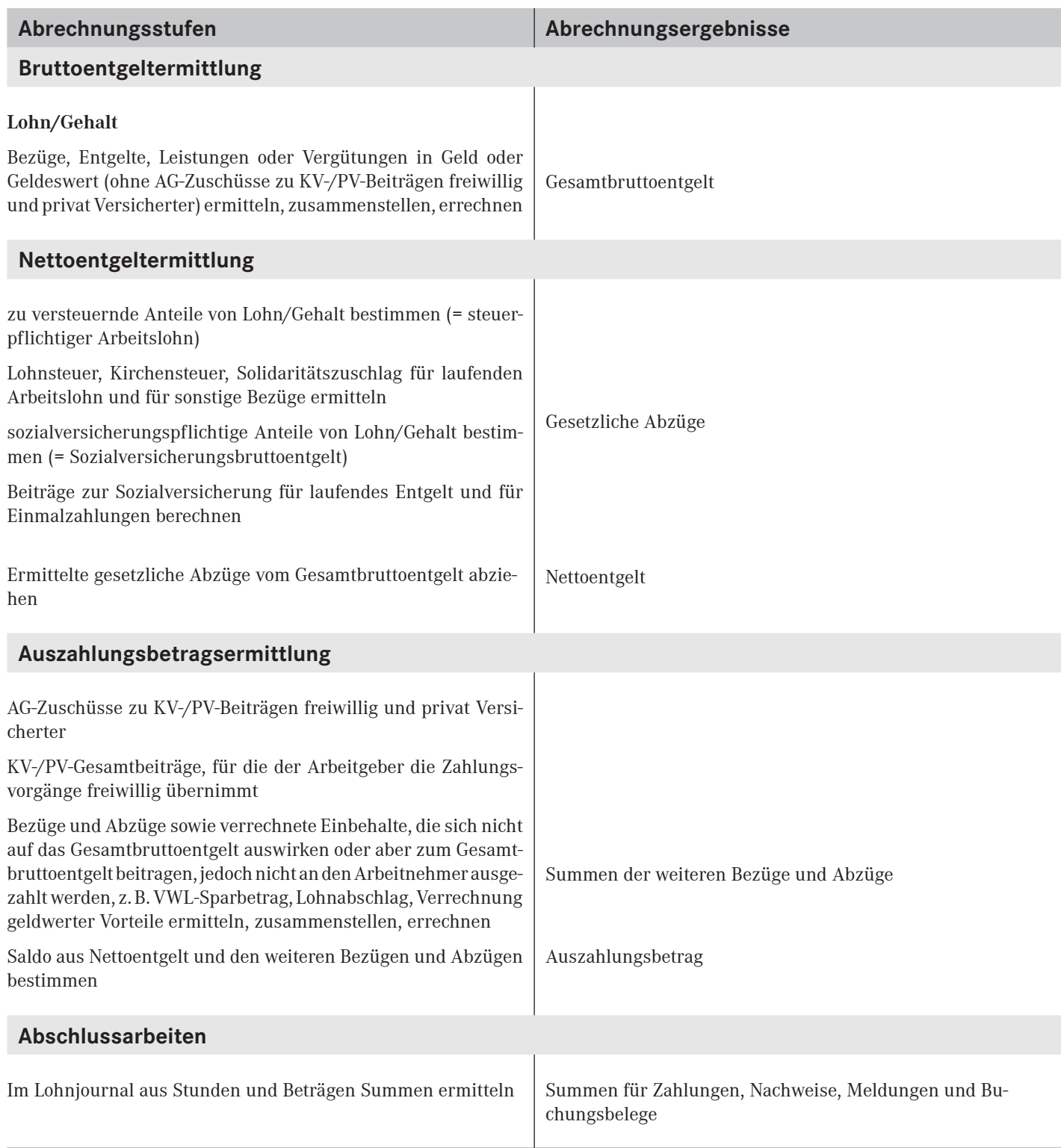

# **Einführung in die Lohn- und Gehaltsabrechnung and ABL 0.5**

# **Abrechnungstechnik und Vordrucke – Manuelle Abrechnung**

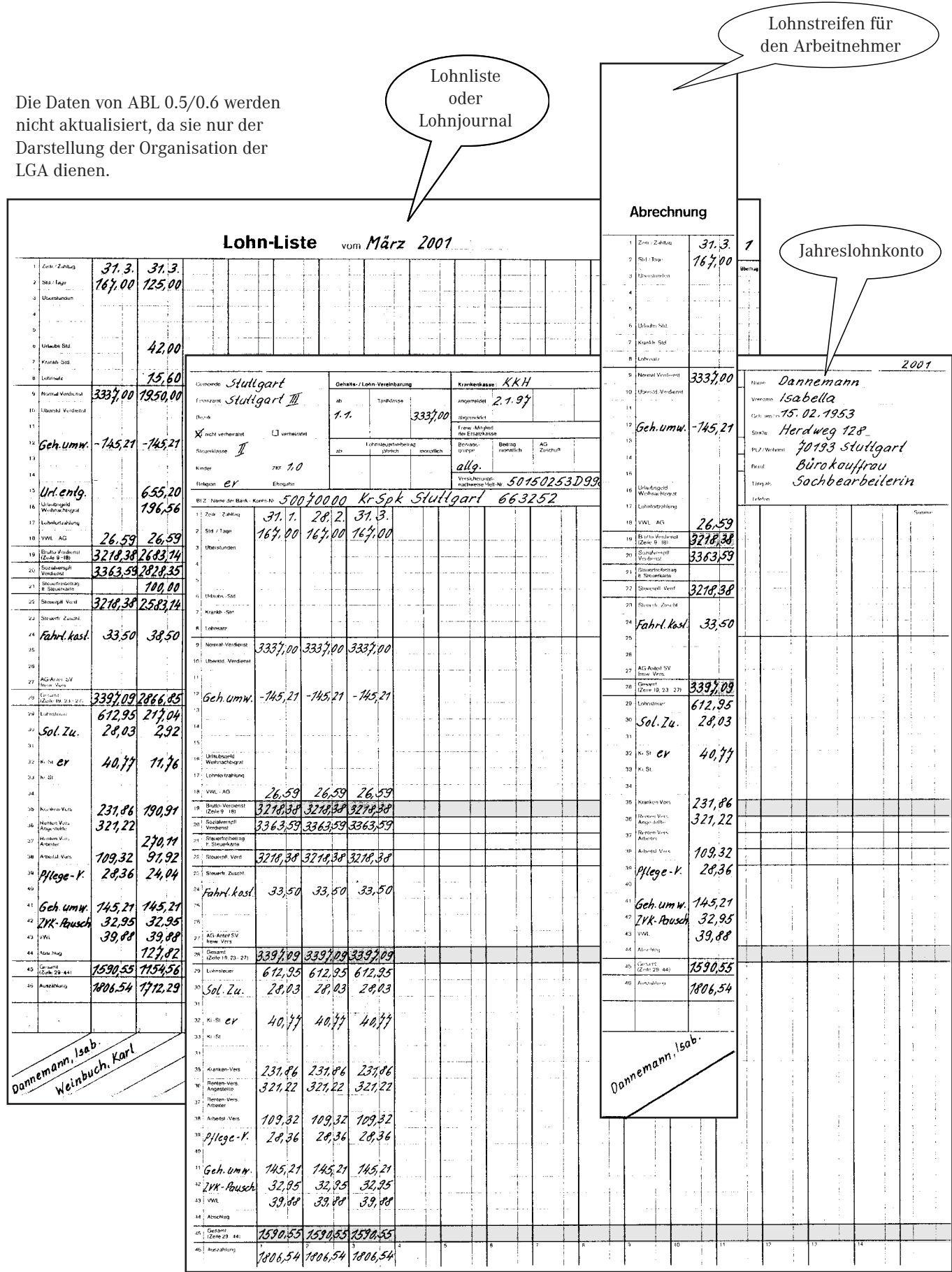

### **Abrechnungstechnik und Vordrucke – Bürocomputer und EDV mit Rechenzentrums-Dienstleistung**

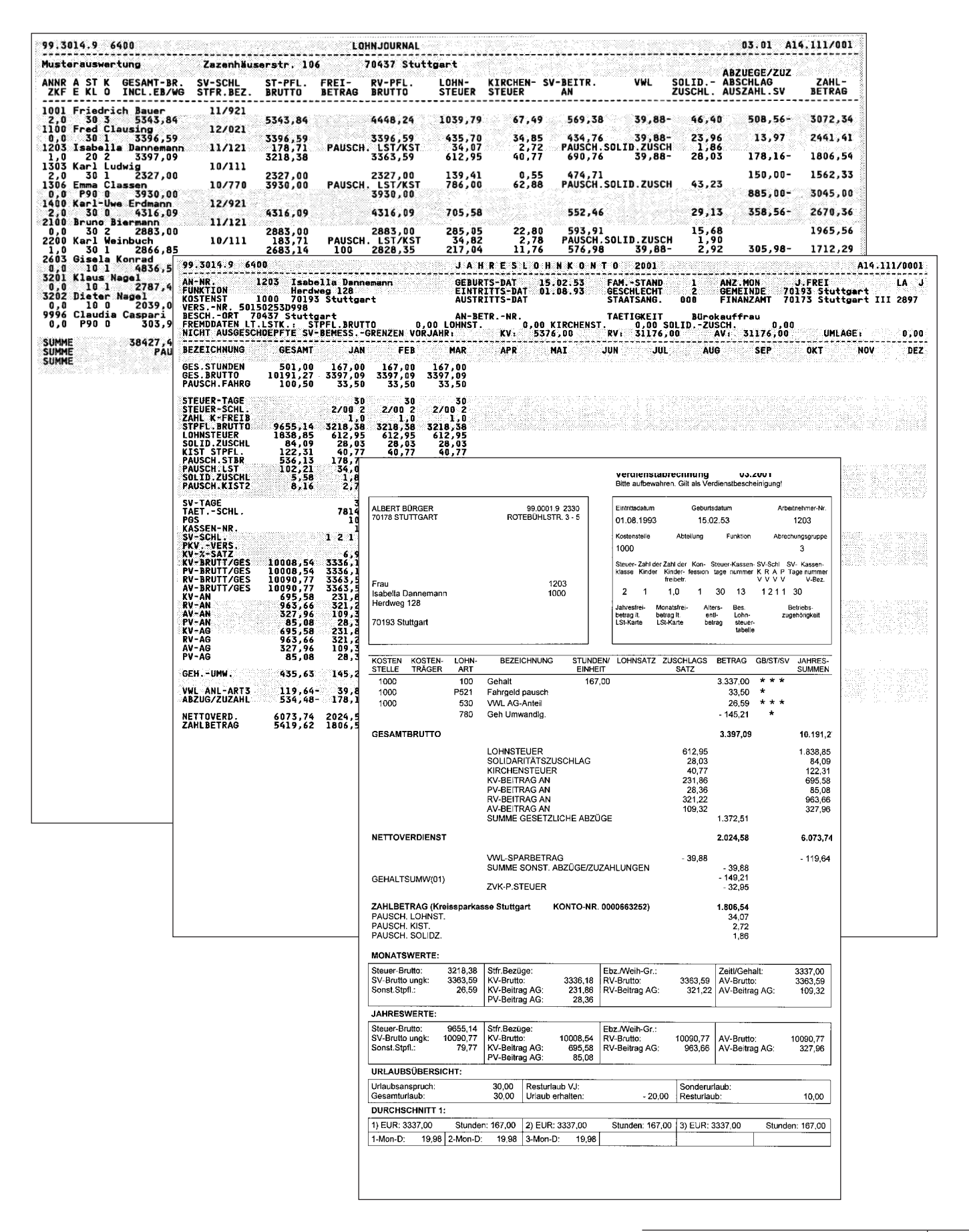

### **Einführung in die Lohn- und Gehaltsabrechnung and ABL 0.7** ABL 0.7

### **Lohnkontoinhalte – Angaben im Lohnkontokopf**

Die für die Lohn- und Gehaltsabrechnung benötigten »Stammdaten« eines Arbeitnehmers werden im Lohnkonto vermerkt. Der Kopf eines Lohnkontos enthält für diese Angaben entsprechende Felder.

Tragen Sie zur Übung die Daten von Dieter Neumann in den nachstehenden »**Lohnkontokopf«** ein.

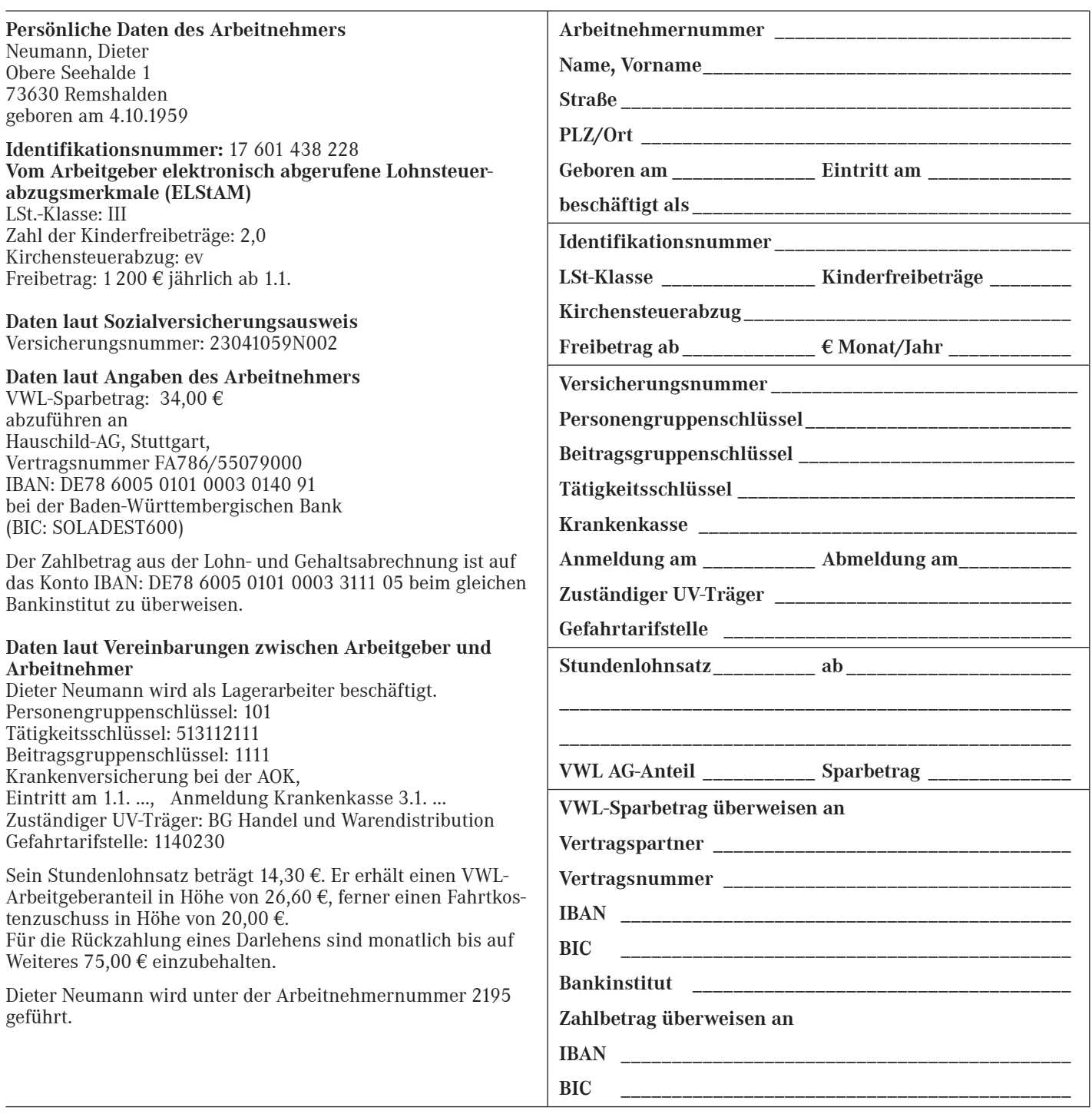

#### **Die Pflicht zur Führung der Lohnkonten und deren Inhalte und Aufbewahrungsfristen sind festgelegt im § 41 EStG und in den §§ 4 und 5 LStDV**

Ausdrücklich gefordert wird der gesonderte Ausweis von Kurzarbeitergeld, Schlechtwettergeld, Winterausfallgeld, Zuschuss zum Mutterschaftsgeld, Entschädigungen nach dem Infektionsschutzgesetz und steuerfreie Aufstockungsbeträge nach dem Altersteilzeitgesetz. Ferner sind durch Eintragung eines »U« Zeiten ohne Anspruch auf Arbeitslohn im Lohnkonto zu kennzeichnen, und zwar, wenn sie mindestens fünf aufeinander folgende Arbeitstage betragen haben (z. B. unentschuldigtes Fernbleiben von der Arbeit, unbezahlter Urlaub, Zeiten nach Ende der Entgeltfortzahlung im Krankheitsfall durch die Firma). Diese Zeiten (Anzahl der »Fälle«) müssen auch in der Lohnsteuerbescheinigung angegeben werden.

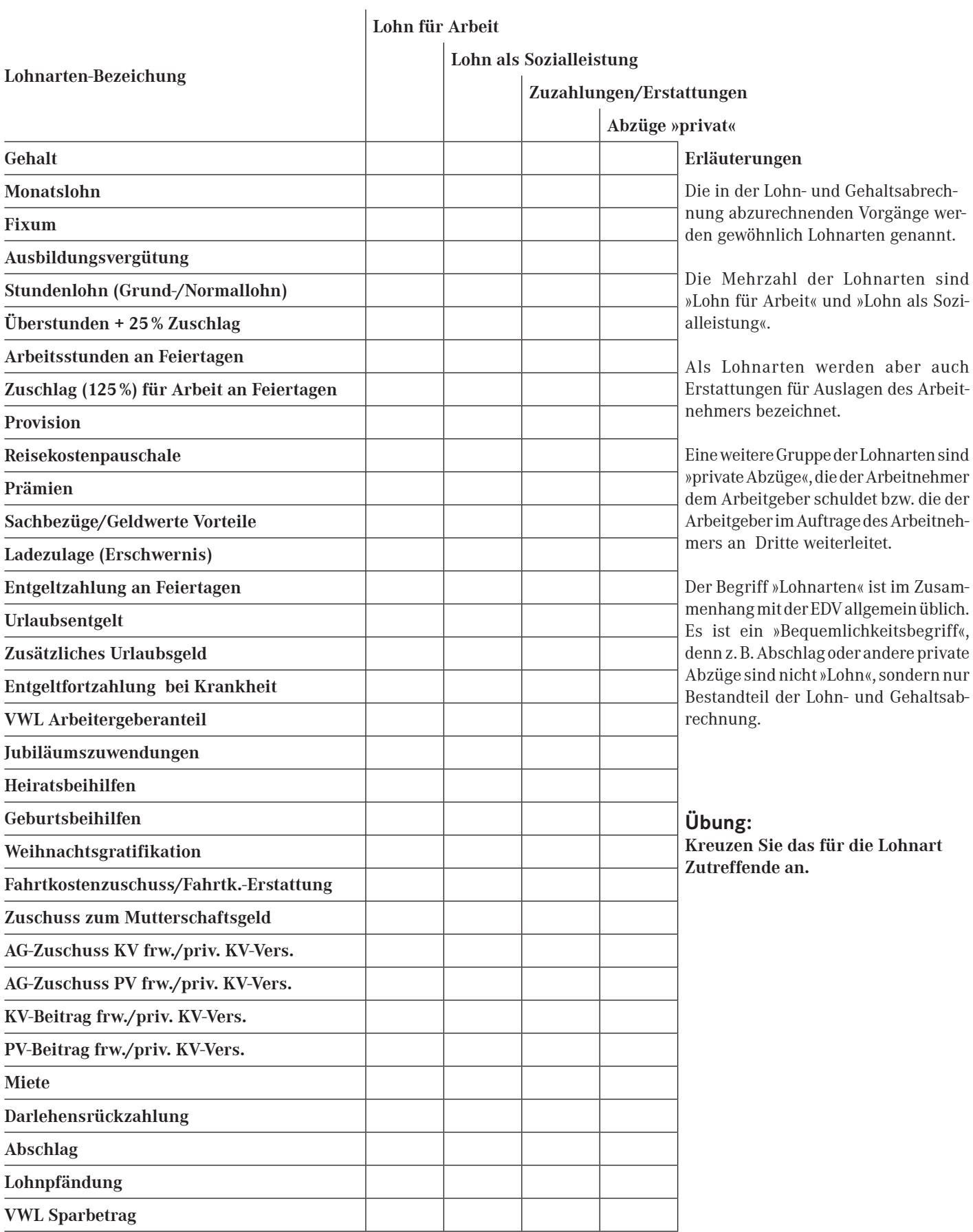

### **Lohnarten, Rechenfaktoren, Rechenvorgänge**

Die Löhne werden in der Lohn- und Gehaltsabrechnung errechnet. Rechenvorgänge (Addition und Subtraktion ausgenommen) sind jedoch nicht zu allen Lohnarten erforderlich. Zu den nachstehend aufgeführten Lohnarten fallen nur **Beträge** an, die *einmalig* oder über *mehrere Monate, das ganze Jahr* oder sogar *mehrere Jahre in gleicher Höhe* abgerechnet werden:

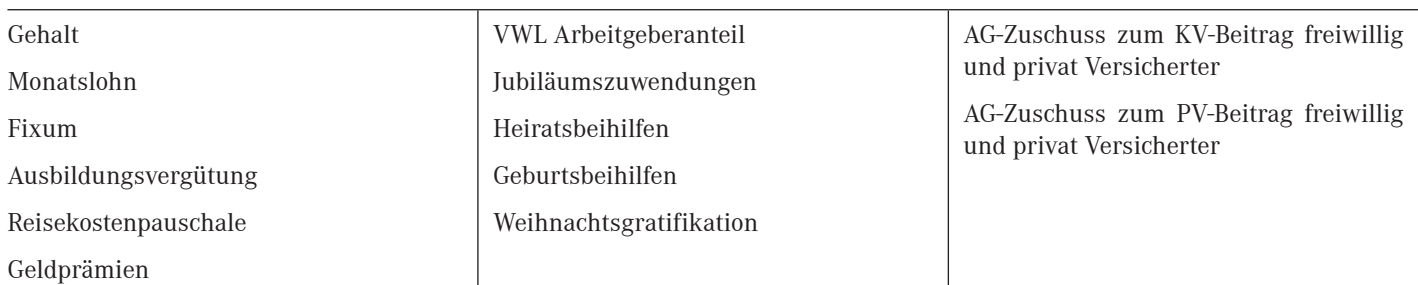

Diese Beträge werden ohne weiteres in die Lohn- und Gehaltsabrechnung übernommen.

Zu anderen Lohnarten müssen die Beträge erst errechnet werden. Die zur Ermittlung benötigten Daten nennt man **Rechenfaktoren,** nämlich

- die zu bezahlende **Einheit** (z. B. Stunden, Tage, Stück),
- den je Einheit zu zahlenden **Lohnsatz** (z. B. Stundenlohnsatz, Durchschnittslohnsatz),
- den zum Lohnbetrag zu zahlenden **Zuschlagssatz** (z. B. 25 % Überstundenzuschlag),
- den aus dem **Basisbetrag** zu zahlenden **Prozent-/Promillesatz** (z. B. Provision aus Umsatz).

Daraus ergeben sich folgende **Rechenvorgänge:**

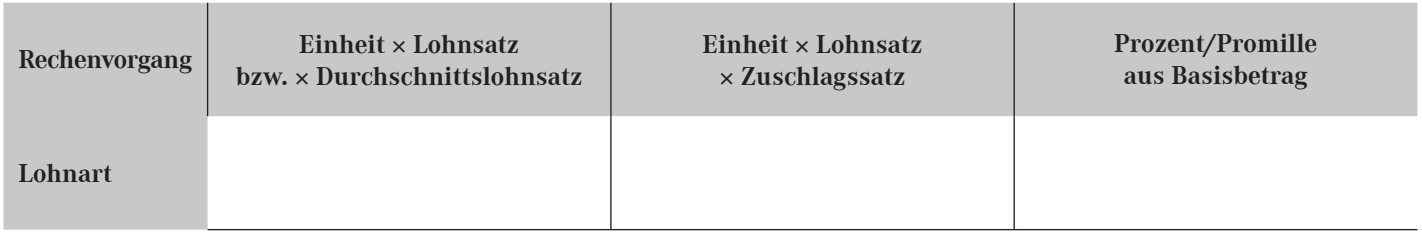

Zu nachstehend aufgeführten Lohnarten fällt einer der genannten Rechenvorgänge an:

- a) Stundenlohn (Normallohn)
- b) Überstunden + 25 % Zuschlag
- c) Arbeitsstunden an Feiertagen
- d) Zuschlag für Arbeit an Feiertagen
- f) Urlaubsentgelt g) Provision aus Umsatz
- h) Prämie aus eingespartem Betrag
- i) Urlaubsgeld = 30 % aus Urlaubsentgelt

e) Entgeltzahlung an Feiertagen

### **Übung:**

**Setzen Sie den vor der Lohnart stehenden Buchstaben unter den zutreffenden Rechenvorgang.**

# **Lohnarten, Lohnsätze, Zuschlagssätze**

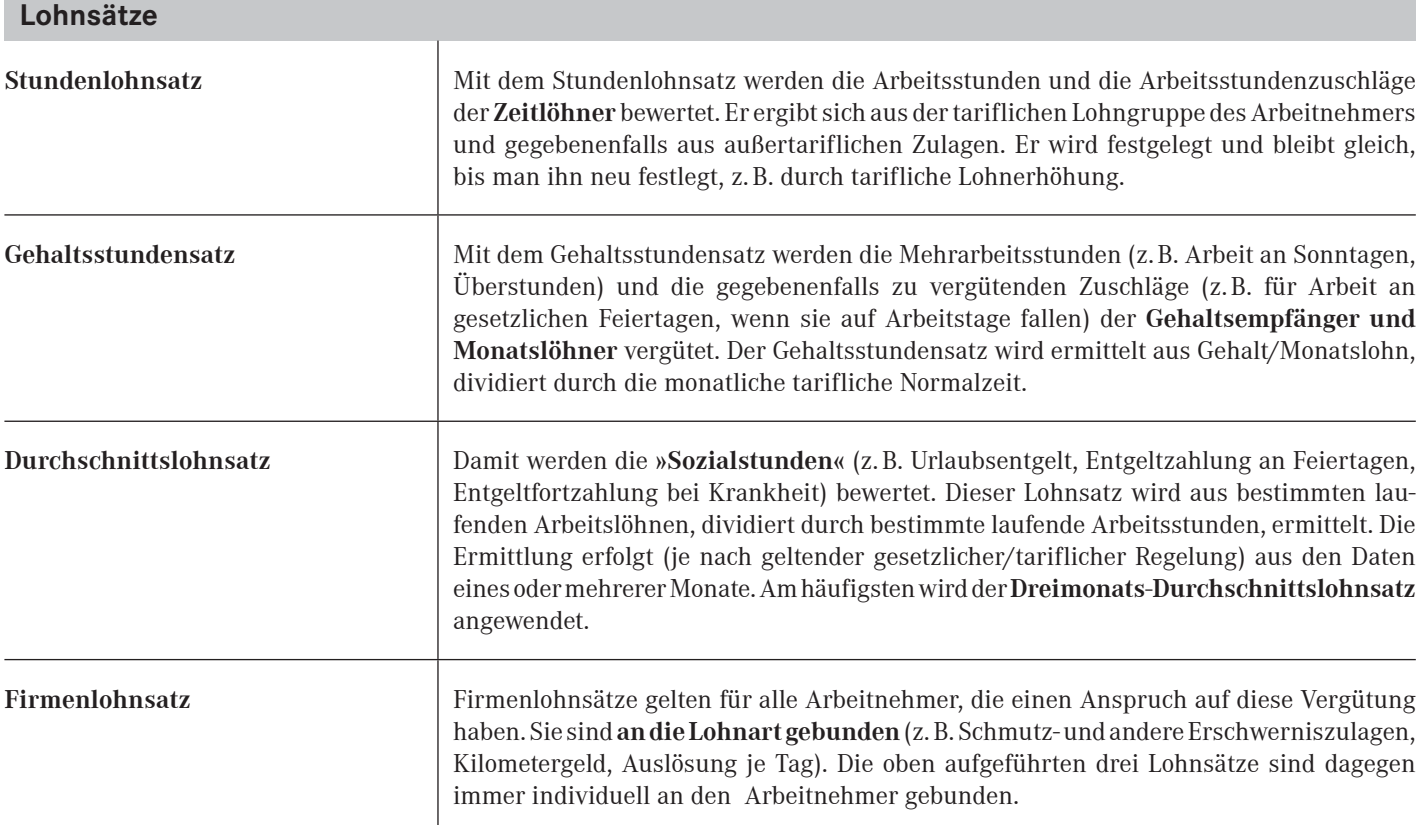

### **Zuschlags-, Provisions- und Prämiensätze**

Zuschlags-, Provisions- und Prämiensätze sind immer **an die Lohnart gebunden.**

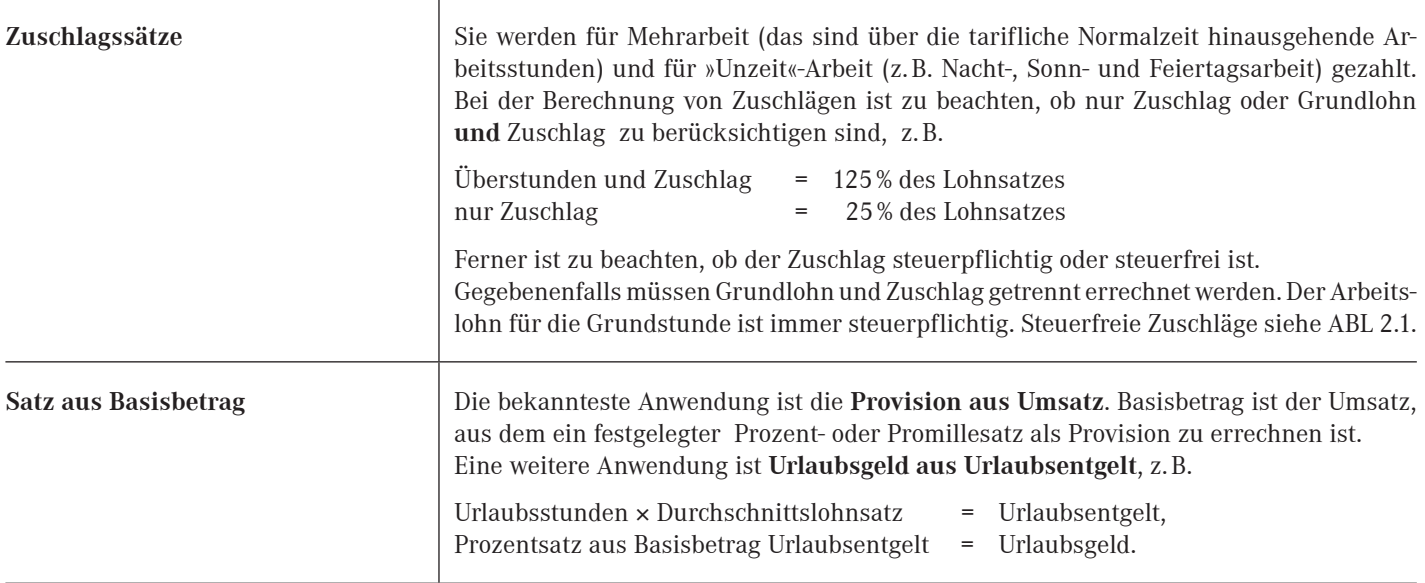

# **Begriffe der Zeitgliederung und Zeitermittlung**

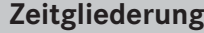

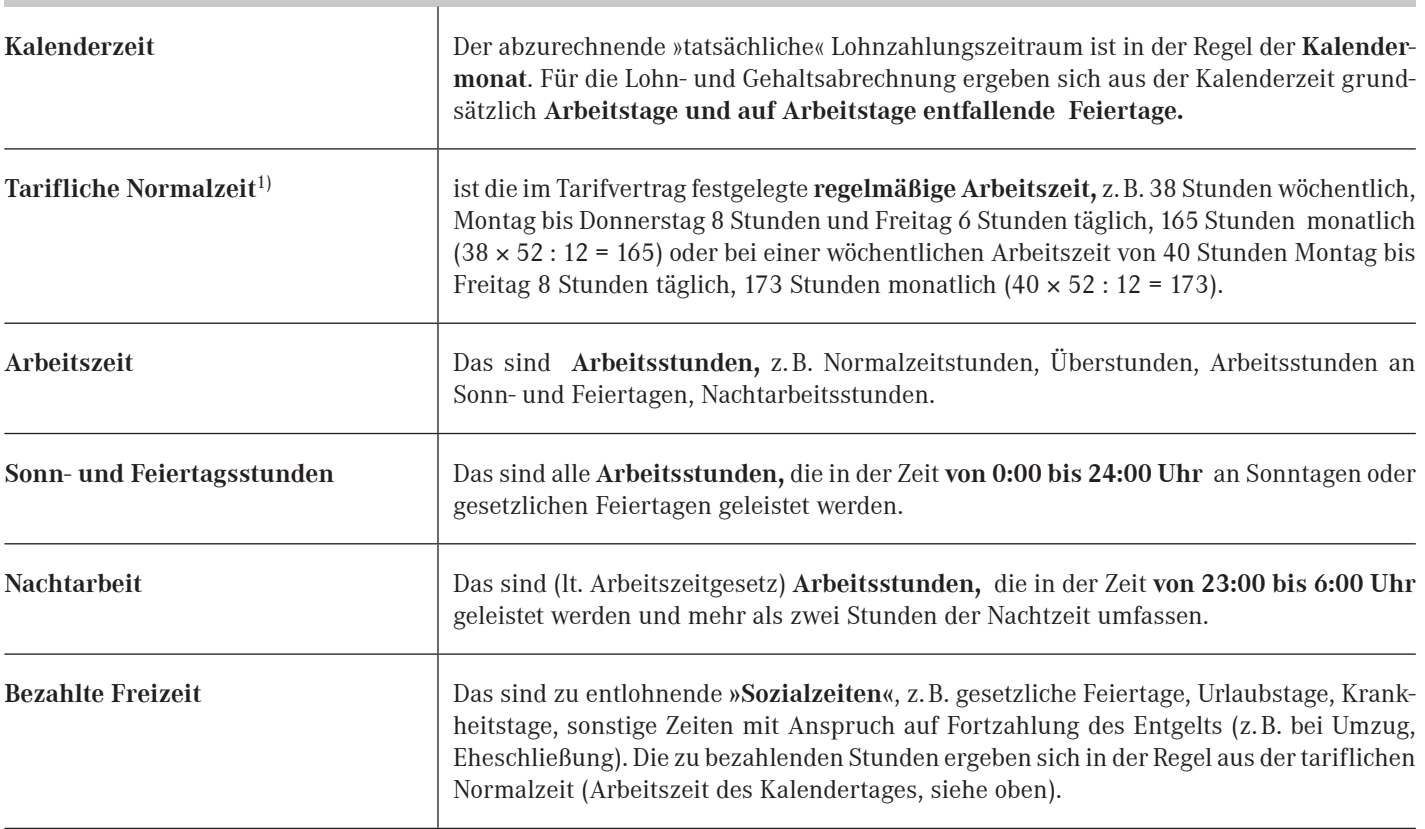

| <b>Zeitermittlung</b>          |                                                                                                    |
|--------------------------------|----------------------------------------------------------------------------------------------------|
| Nach Kalenderzeit              | Arbeitstage des Monats<br>Normalzeit am Arbeitstag<br>$\times$<br>Feiertage des Monats<br>Normalzeit am Kalendertag, wenn er Arbeitstag wäre.<br>$\times$                                                                                                    |
| Nach Zeiterfassung mit Geräten | Stempeluhren (Stempelkarte mit täglicher Komm- und Gehzeit),<br>· Elektronische Zeitzähluhren, die die Anwesenheitszeit pro Tag, Woche, Monat aufzeich-<br>nen und bei entsprechender technischer Ausstattung zur Abrechnung an ein compu-<br>tergestütztes Zeitwirtschaftssystem weiterleiten. Einsatz häufig mit Zugangskontrolle<br>verbunden,<br>• Tragbare elektronische Geräte für Projekt- und Auftragsdatenerfassung. |
| Nach manuellen Aufzeichnungen  | Stundenzettel oder-buch, Baustellenbericht, Tätigkeitsbericht, Gleitzeitbericht, Überstun-<br>denzettel (häufig vom Vorgesetzten laufend kontrolliert und abgezeichnet).                                                                                                    |
| Nach Sozialzeitnachweisen      | Urlaubszettel, Arbeitsunfähigkeitsbescheinigungen, Heiratsurkunde für Freizeit, die zur<br>Eheschließung gewährt wurde.                                                                                                    |

<sup>1)</sup> Es ist auch möglich, die monatliche Normalzeit durch Multiplikation der wöchentlichen Arbeitszeit mit dem Faktor 4,35 zu ermitteln. In den Lohnsteuer-Richtlinien ist diese Vorgehensweise vorgegeben zur Bestimmung des Stundengrundlohnes, der für die Begrenzung des steuerfreien Anteils der Zuschläge für Sonntags-, Feiertags- und Nachtarbeit maßgebend ist (siehe ABL 2.1). Der Lehrgang enthält keine Beispiele, in denen die in den Lohnsteuer-Richtlinien vorgesehene Berechnung anzuwenden ist.

### **Zeitermittlung – Arbeitstage und Feiertage / Kalendarium**

Das nachstehende Kalendarium soll zur Zeitermittlung verwendet werden, orientiert sich aber nicht am tatsächlichen Kalenderund Abrechnungsjahr des Lehrgangs. In den Übungen wird gesondert darauf hingewiesen, wenn dieses Kalendarium zugrunde gelegt werden soll.

Neben den gesetzlichen Feiertagen, die in allen Bundesländern gelten, sind in den Feiertagsgesetzen der Länder weitere gesetzliche Feiertage festgelegt. In Baden-Württemberg ist ein in diesem Kalendarium mit \* gekennzeichneter Arbeitstag = gesetzlicher Feiertag. Ein mit \*\* gekennzeichneter Arbeitstag = 1/2 Feiertag entspricht tariflichen Regelungen (24.12. und 31.12.).

### **Übung:**

Ermitteln Sie die mögliche Arbeitszeit (Tarifliche Normalzeit 38 Std./Woche, s. ABL 1.4) und die zu bezahlenden Feiertage jeweils nach Tagen und Stunden je Monat. Tragen Sie die Ergebnisse in die untere Tabelle ein.

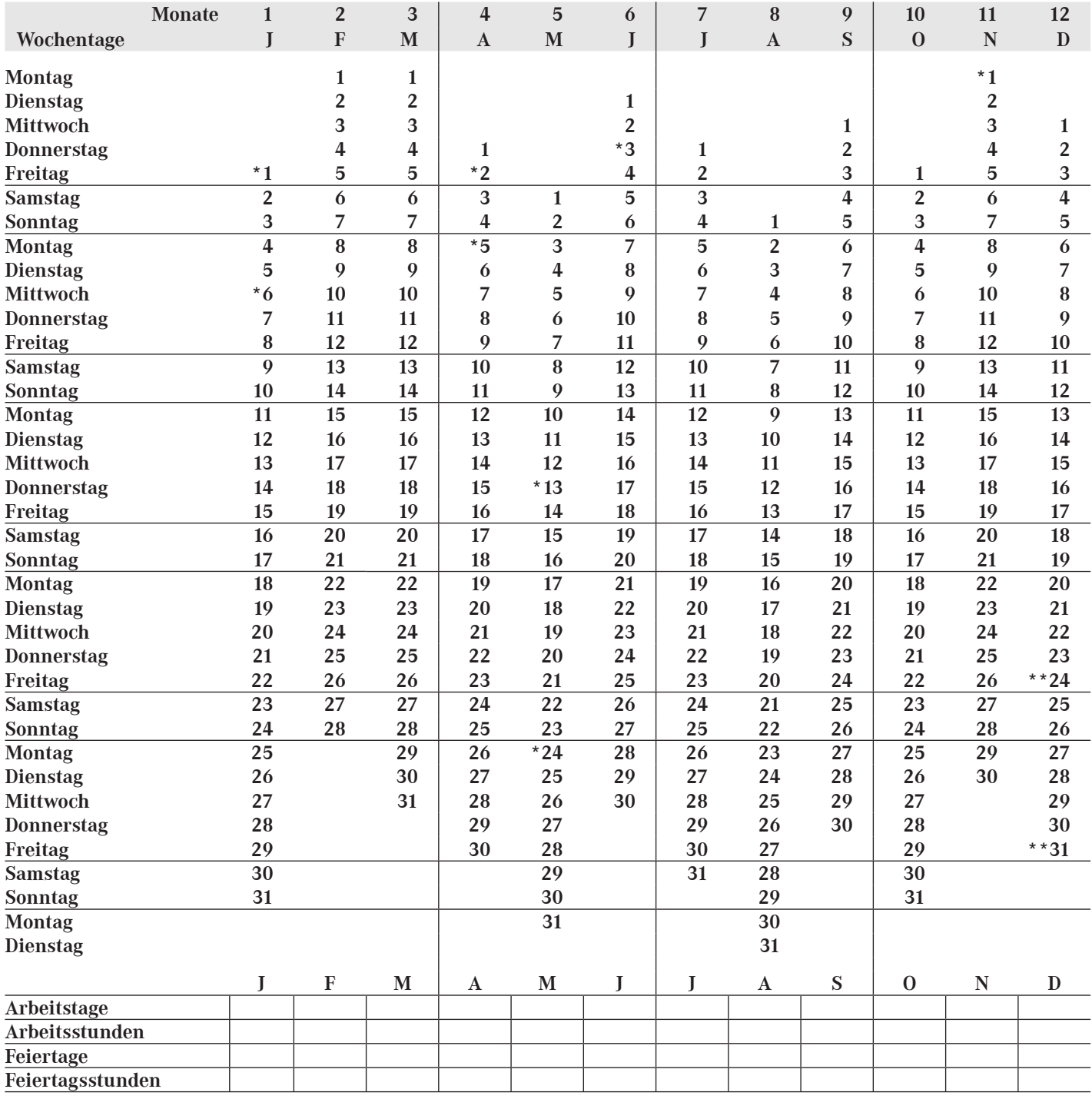

### **Übungen zu Zeitermittlung und Bruttoentgeltermittlung**

### **Zeitermittlung für einen Zeitlöhner**

Ermitteln Sie laut nachstehenden Angaben und ABL 1.5 die zu bezahlenden Stunden für einen Zeitlöhner (Normalzeit je 8 Stunden von Montag bis Donnerstag, 6 Stunden am Freitag). Prüfen Sie, ob die von Ihnen errechnete Zwischensumme mit den Arbeitsstunden lt. ABL 1.5 übereinstimmt.

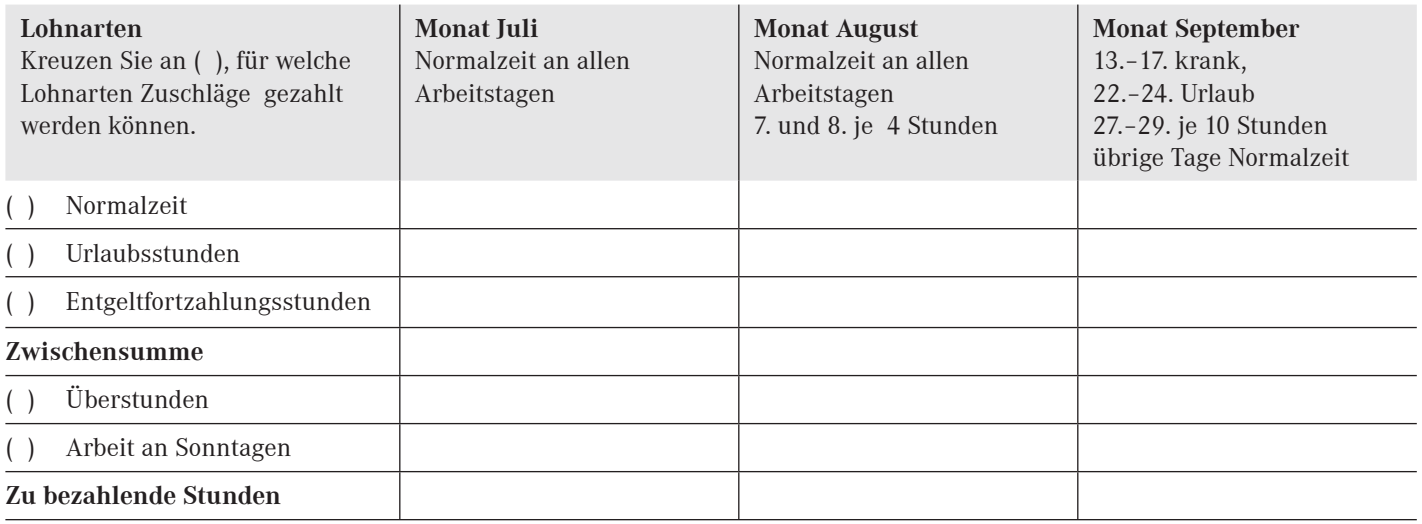

### **Zeitansatz bei Arbeitnehmern mit festem Monatsentgelt**

Diese Arbeitnehmer erhalten jeden Monat den gleichen Betrag (z. B. Gehalt, Monatslohn, Fixum, Ausbildungsvergütung). Welche monatliche Stundenzahl (bei einer 38-Stunden-Woche) liegt dem festen Entgelt zugrunde? Wie nennt man die Stunden und wie werden sie ermittelt?

Stundenzahl: Bezeichnung der Stunden:

Ermittlung der Stunden:

### **Bruttoentgeltermittlung mit festliegenden Beträgen**

#### **Gehaltsempfänger** Gehalt 2 900 € Sachbezug/Geldwerter Vorteil 300 €

AG-Anteil VWL 26,60 €

#### **Auszubildender** Ausbildungsvergütung 610 € AG-Anteil VWL 26,60 € Prämie für ausgezeichnete Zeugnisnoten 30 €

### **Außendienstmitarbeiter**

Fixum 2 100 $\in$ AG-Anteil VWL 26,60 € Reisekostenpauschale 220 € Provision lt. Beleg 860 €

### **Gesamtbruttoentgelt**

Aus dieser Übung wird deutlich, dass die Ermittlung des Bruttoentgelts sehr einfach ist, wenn nur festliegende Beträge zu berücksichtigen sind.

### **Ermittlung und Korrektur von Durchschnittslohnsätzen**

### **Bewertung der Sozialzeiten mit Durchschnittslohnsätzen**

Sozialzeiten (gesetzliche Feiertage, Urlaub, Krankheitstage) werden nach dem Lohnausfallprinzip bewertet, d. h. durch Sozialzeiten entfallender Arbeitslohn soll mit dem Betrag bezahlt werden, den der Arbeitnehmer bekommen würde, wenn er im gleichen Zeitraum gearbeitet hätte.

Hat ein Arbeitnehmer »schwankende Bezüge«, weil Mehrleistungen (z. B. in Form von laufenden Prämien oder Provision) vergütet werden, ist für die Abrechnung der Sozialzeiten ein Durchschnittslohnsatz zu ermitteln.

Der Sozialtag wird auf der Basis **»Normalzeit x Durchschnittslohnsatz«** abgerechnet. Wenn die Normalzeit am Freitag immer 6 Stunden beträgt, werden für einen Sozialtag am Freitag auch nur 6 Stunden vergütet.

### **Ermitteln des Durchschnittslohnsatzes**

In der Regel ermittelt man Durchschnittslohnsätze aus **Betrag (Dividend) dividiert durch Zeit (Divisor).**

### **Dividend**

Zusätzliche Entgeltzahlungen zum Stundenlohn (Grund-/Normallohn) bzw. zum Gehalt/Fixum/Monatslohn können in den Dividenden einbezogen werden:

Zuschläge für Nacht-, Sonn- und Feiertagsarbeit Erschwerniszulagen (Ladezulage) Laufend gezahlte Prämien (Leistungsprämie) Provisionen (zum Fixum)

Nicht in den Dividenden einbezogen werden: Sachbezüge/Geldwerte Vorteile Sonderprämien (Einmalbezüge) Entgeltzahlung an Feiertagen Urlaubsentgelt Urlaubsgeld Entgeltfortzahlung bei Krankheit VWL Arbeitgeberanteil Heirats-/Geburtsbeihilfen Jubiläumszuwendungen Weihnachtsgratifikationen Fahrtkostenzuschüsse Zuschuss zum Mutterschaftsgeld

#### **Divisor**

ist immer die Zeit, die für die Abrechnung der Sozialzeiten als Bezugszeitraum benutzt wird.

Am häufigsten wird der **Dreimonats-Durchschnittslohnsatz** angewendet. Es gibt jedoch auch Regelungen, nach denen Vormonats-, Sechsmonats- oder Jahresdurchschnitte zu bilden sind. Grundregel: Der Zeitraum muss groß genug sein, um Schwankungen in den Bezügen auszugleichen.

#### **Rechenansätze für die Durchschnittslohnermittlung**

*Stundenlohnempfänger*

Dividend: Normallohn + Lohn für Arbeit an Sonn- und Feiertagen + zusätzliche Entgeltzahlungen Divisor: Normallohnstunden + Arbeitsstunden an Sonn- und Feiertagen

*Festgeldempfänger* (Gehalt/Fixum/Monatslohn)

Dividend: zusätzliche Entgeltzahlungen

Divisor: Monatliche tarifliche Normalzeit x Anzahl der Monate des Ermittlungszeitraums

An Festgeldempfänger wird das feste Entgelt weitergezahlt. Für die Bewertung der Sozialzeiten (Urlaub, Krankheit) sind nur die Zusatzentgelte abzurechnen.

Bei der Ermittlung des Divisors ist zu beachten, ob im Bezugszeitraum Sozialzeiten angefallen sind. Die Einbeziehung früherer Sozialzeiten würde den Durchschnitt verfälschen, da in dieser Zeit keine Aufträge getätigt werden konnten. Der Divisor muss deshalb um diese Sozialzeiten vermindert werden.

#### **Korrektur von Durchschnittslohnsätzen**

Das Lohnausfallprinzip (»... als ob er gearbeitet hätte«) bedingt, dass **Durchschnittswerte korrigiert werden müssen, wenn eine Erhöhung des Stundenlohnsatzes erfolgte.**

#### **Dividend**

Die ursprünglich in die Durchschnittsermittlung einbezogenen Stunden werden unter Anwendung des höheren Lohnsatzes neu bewertet. Daraus ergibt sich der neue Dividend.

#### **Divisor**

Der Bezugszeitraum (Divisor) ändert sich nicht.

### **Ermitteln und Korrigieren von Durchschnittslohnsätzen – Übung**

### **Gesetzliche Regelungen**

Die gesetzlichen Regelungen sichern folgende Vergütungen für Sozialzeiten:

- Für Arbeitszeit, die infolge eines gesetzlichen Feiertags ausfällt, ist dem Arbeitnehmer das Entgelt zu zahlen, das er ohne den Arbeitsausfall erhalten hätte. (§ 2 EFZG)
- Bei Anspruch auf Entgeltfortzahlung im Krankheitsfall ist dem Arbeitnehmer das ihm für die regelmäßige Arbeitszeit zustehende Arbeitsentgelt (ohne zusätzlich für Überstunden gezahltes Entgelt) fortzuzahlen. Erhält er eine auf das Ergebnis der Arbeit abgestellte Vergütung, so ist der erzielbare Durchschnittsverdienst zugrunde zu legen. (§ 4 EFZG)
- Das Urlaubsentgelt entspricht dem durchschnittlichen Arbeitsverdienst (ohne zusätzlich für Überstunden gezahlter Verdienst), das der Arbeitnehmer in den letzten dreizehn Wochen vor Urlaubsbeginn erhalten hat. (§ 11 BUrlG)

### **Hinweis für die Abrechnungspraxis**

In der Praxis muss sich der Lohn- und Gehaltsabrechner grundsätzlich informieren, welche Beträge und Bezugszeiträume in die Durchschnittslohnermittlung einzubeziehen sind. Für mehr als 80 % der Beschäftigten ist die Berechnungsgrundlage für Entgeltzahlungen an Feiertagen, Entgeltfortzahlung und Urlaubsentgelt unter Anwendung von Durchschnittslohnsätzen in *Tarifverträgen* und *Betriebsvereinbarungen* festgelegt. In keinem Fall wird durch die gesetzlichen Regelungen in Tarifverträge eingegriffen.

Die folgende **Übung** ist ein Beispiel, wie zusätzliche Entgeltzahlungen in die Durchschnittslohnbildung einbezogen werden können. Ergänzen Sie die Lohnabrechnung der Monate April bis Juni (siehe Ausschnitt Lohnkonto) gemäß den angegebenen Zeiten. Die Bewertung der »Sozialzeiten« erfolgt mit dem Durchschnittslohnsatz der vorangegangenen drei Monate

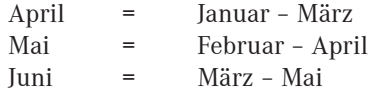

Ermitteln Sie die Durchschnittslohnsätze in ABL 1.9. Beachten Sie die Hinweise auf ABL 1.7. Der Stundenlohnsatz wurde am 1.5. erhöht. Führen Sie die Korrekturen der Durchschnittslohnsätze in ABL 1.9 durch.

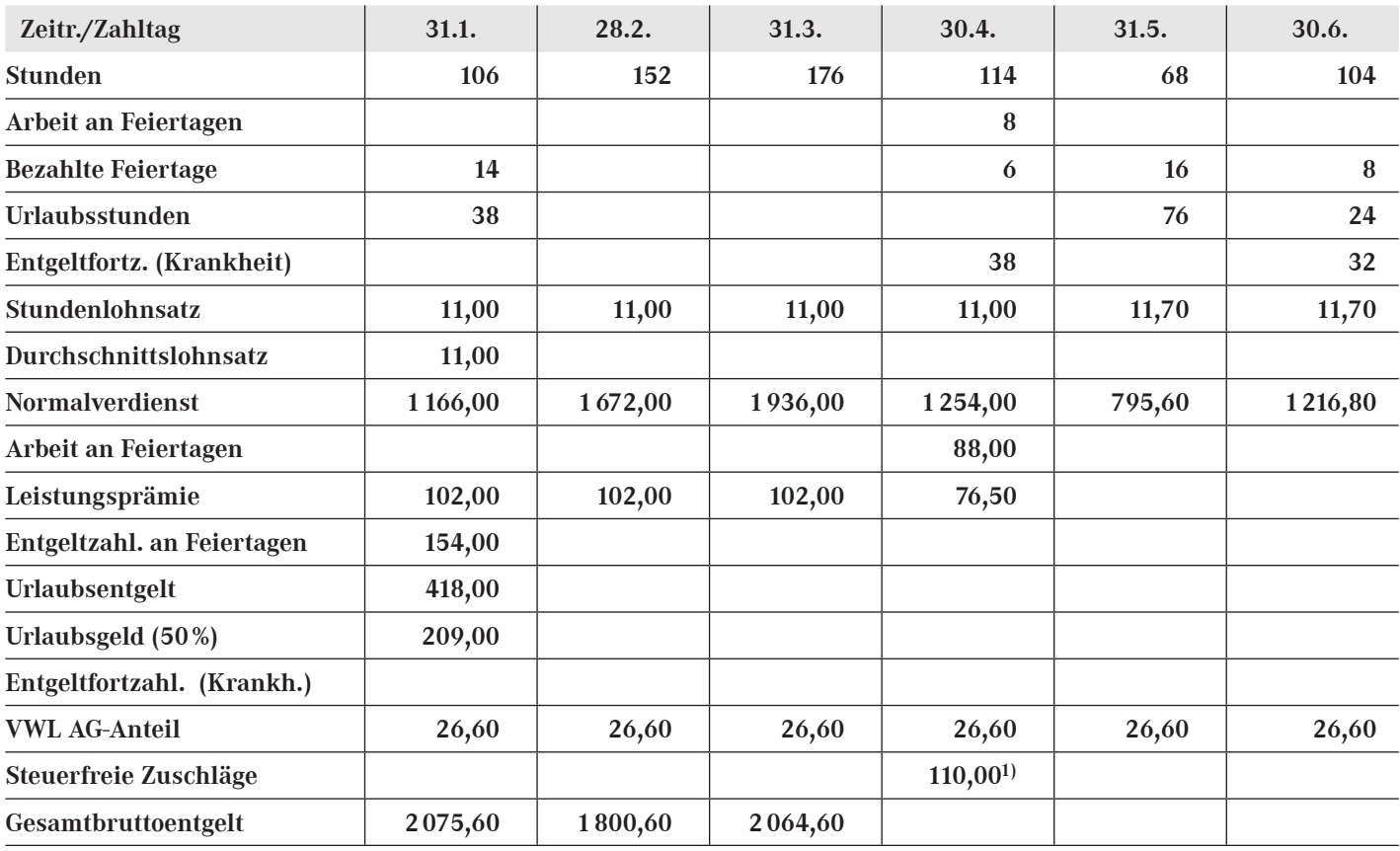

<sup>1)</sup> Steuerfreier Zuschlag in Höhe von 125 % für Arbeit an Feiertagen

# **Vordruck zum Ermitteln und Korrigieren von Durchschnittslohnsätzen**

### **Ermitteln von Durchschnittslohnsätzen**

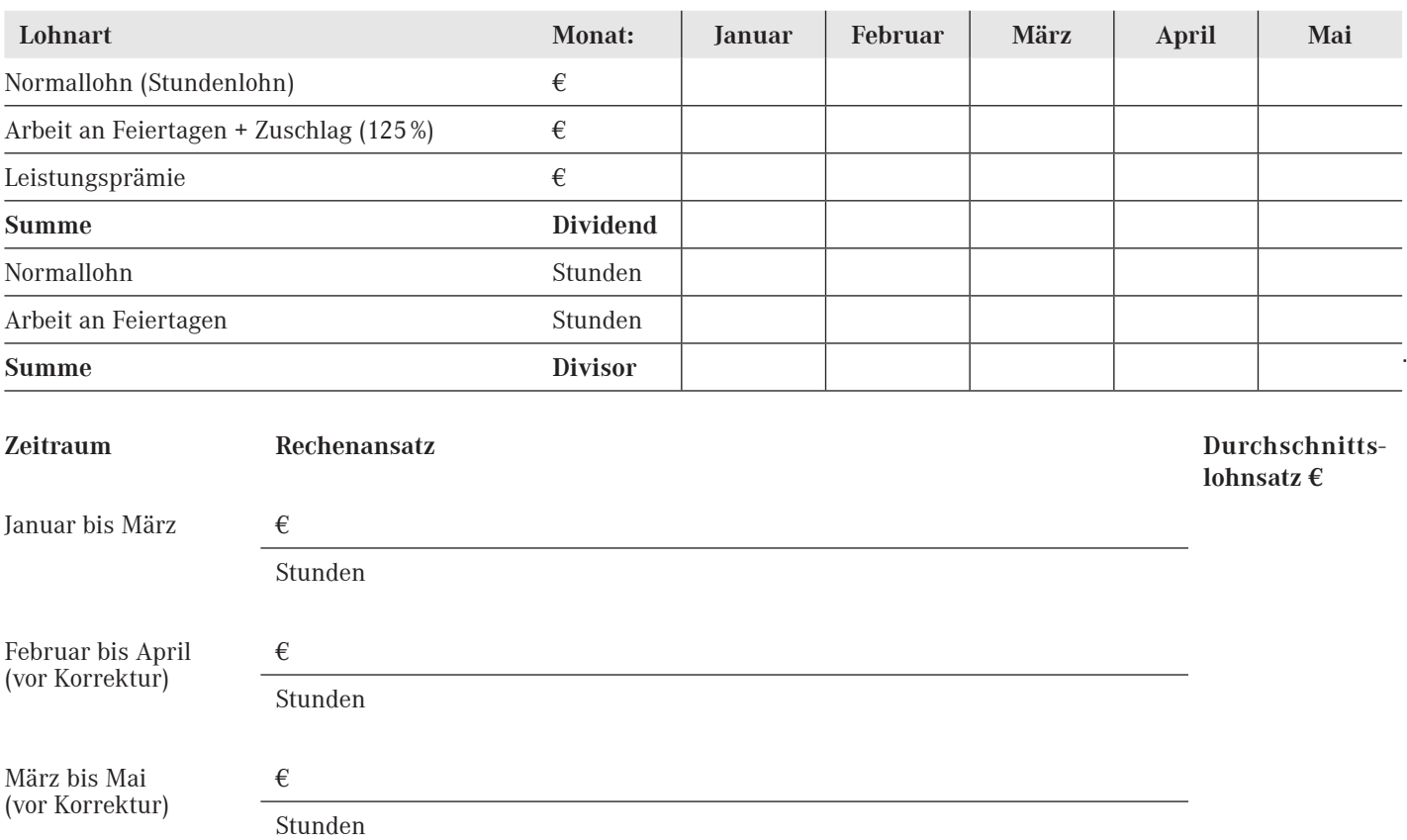

### **Korrigieren von Durchschnittslohnsätzen**

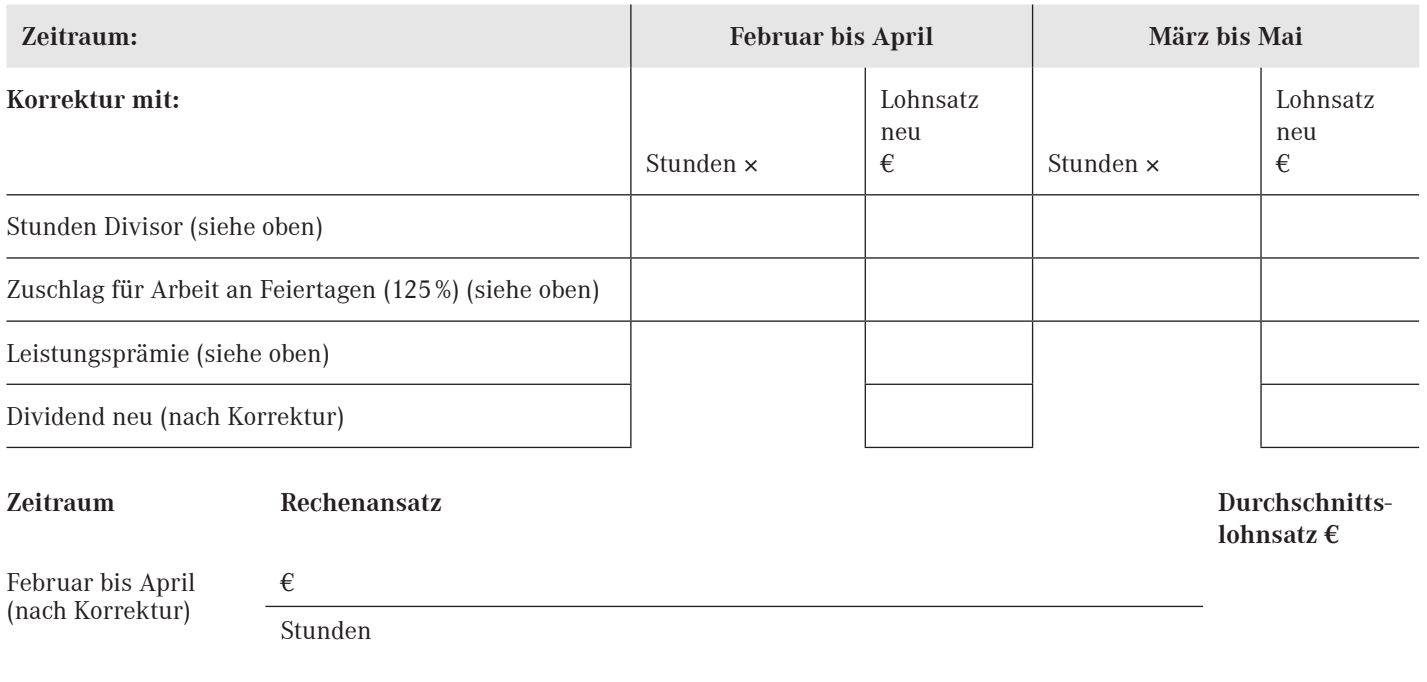

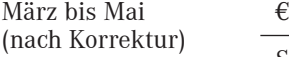

Stunden

### **Übung zur Bruttoentgeltermittlung für einen Schichtarbeiter**

**Beachte:** Bei dieser Übung ist von einer wöchentlichen Arbeitszeit von 40 Stunden auszugehen. Laut Betriebsvereinbarung werden die Pausen bei Schichtarbeit bezahlt.

Ein Arbeitnehmer hat im Februar wie folgt gearbeitet:

- 1.– 5. Frühschicht 6:00 bis 14:00 Uhr Am 2. und 3.2. je 2 Überstunden
- 8.–12. Spätschicht 14:00 bis 22:00 Uhr
- 15.–19. Nachtschicht 22:00 bis 6:00 Uhr
- 22.–26. Frühschicht 6:00 bis 14:00 Uhr Vom 24. bis 26. je 2 Überstunden

Für Mehrarbeit (Überstunden) werden 25 % Zuschlag bezahlt, für Nachtarbeit 25 % bzw. 40 % Nachtzuschlag. Der Arbeitnehmer erhält außerdem je Anwesenheitsstunde eine Schichtzulage in Höhe von 1,50 € je Stunde. Der Stundenlohnsatz des Arbeitnehmers beträgt 14,50 €. Ermitteln Sie das Bruttoentgelt.

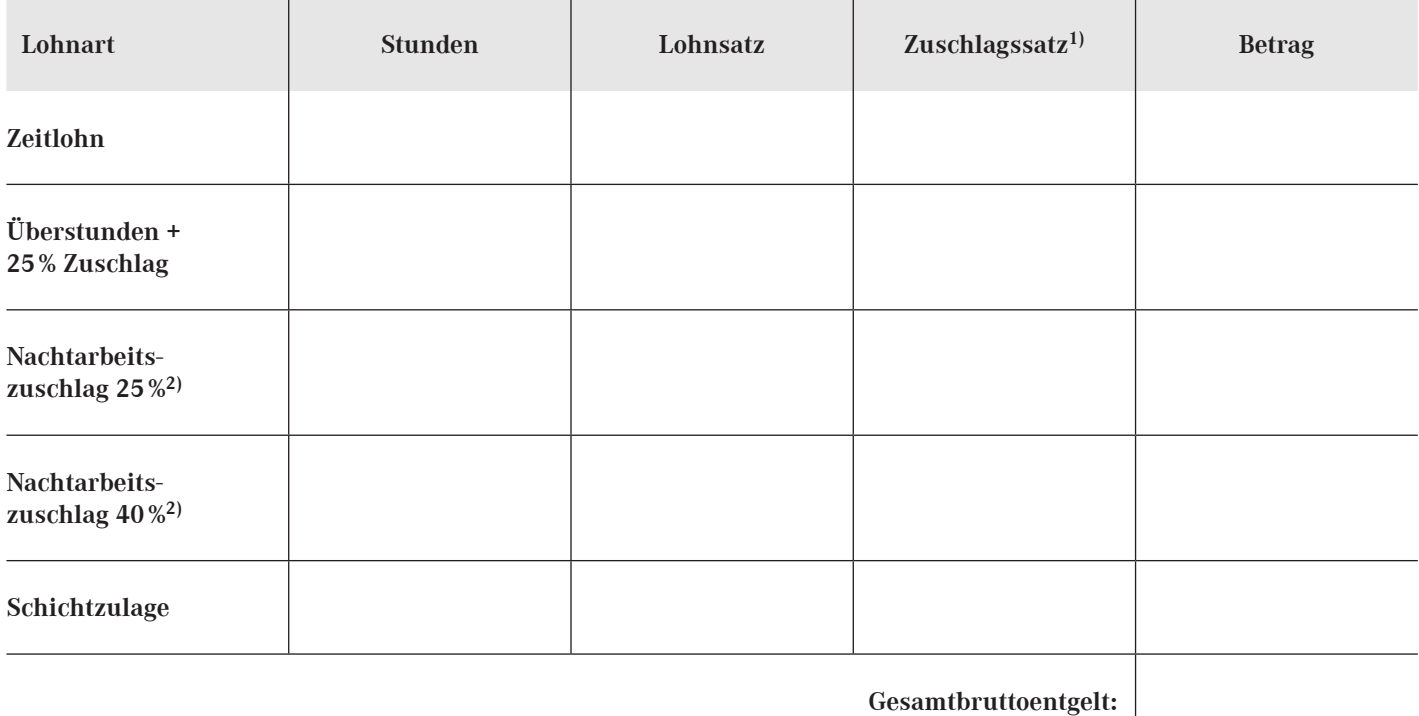

**1) Setzen Sie hier den bei der Errechnung des Betrages verwendeten Prozentsatz ein.**

**2) Steuerrechtlich zulässige lohnsteuerfreie Zuschläge für Nachtarbeit:**

- **25 % für die Zeit von 20:00 bis 24:00 Uhr und von 4:00 bis 6:00 Uhr**
- **40 % für die Zeit von 0:00 bis 4:00 Uhr, jedoch nur, wenn die Nachtarbeit vor 0:00 Uhr begonnen wurde.**

Diese Zuschläge sind nur begrenzt steuerfrei bis zu einem Stundengrundlohn von 50 € und begrenzt sozialversicherungsfrei bis zu einem Stundengrundlohn von 25 € (siehe ABL 2.1).

### **Lohnsteuer, Kirchensteuer und Solidaritätszuschlag and ables and ables and ables and ables and ables and ables a**

### **Die lohnsteuerliche Behandlung der Lohnarten**

Der lohnsteuerpflichtige Arbeitslohn (»Steuerbrutto«) wird aus den Beträgen der lohnsteuerpflichtigen Lohnarten ermittelt. Steuerpflichtige Lohnarten sind auch sozialversicherungspflichtig, steuerfreie Lohnarten sind in der Regel auch sozialversicherungsfrei.

#### Beispiele für lohnsteuerpflichtige Lohnarten

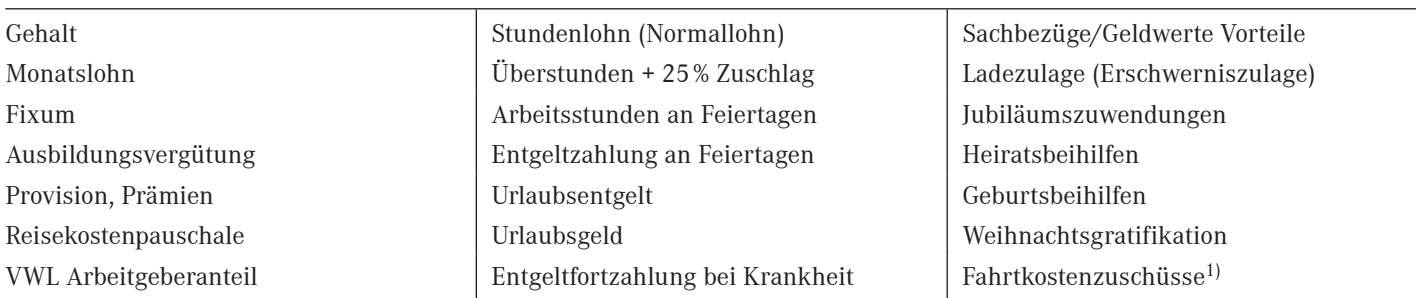

### **Beispiele für begrenzt lohnsteuerfreie Lohnarten**

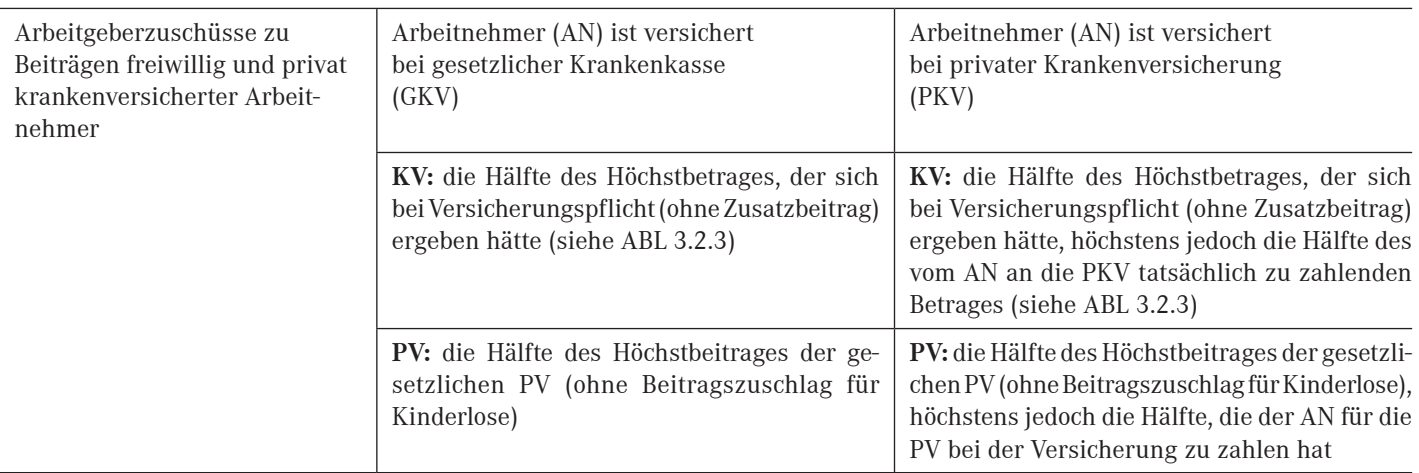

#### **Beispiele für steuerfreie Lohnarten**

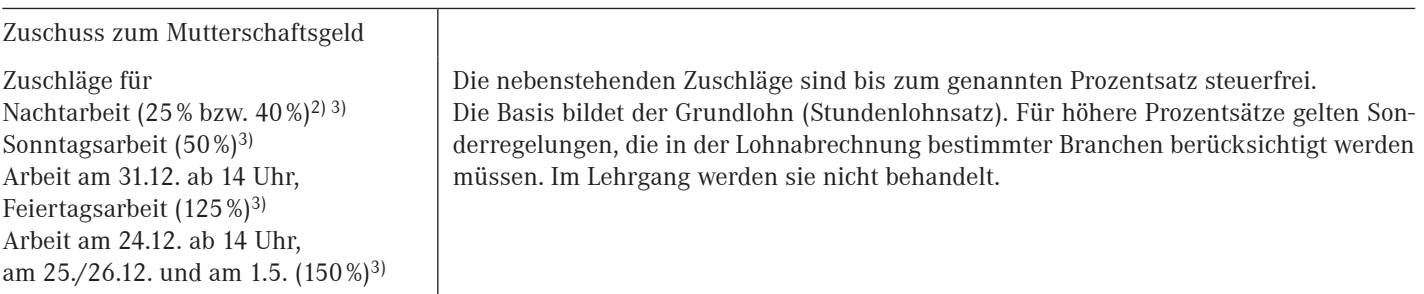

<sup>1)</sup> Fahrtkostenzuschüsse für Fahrten zwischen Wohnung und erster Tätigkeitsstätte sind steuerpflichtig. Die Lohnsteuer kann jedoch pauschaliert werden (2016: 15 %), soweit diese Zuschüsse den Betrag nicht übersteigen, den der Arbeitnehmer andernfalls als Werbungskosten geltend machen könnte (0,30 €/Entfernungskilometer). Die pauschaliert besteuerten Fahrtkostenzuschüsse sind sozialversicherungsfrei.

2) Steuerrechtlich zulässig sind folgende steuerfreien Zuschläge: Nachtarbeit von 20:00 bis 24:00 und von 4:00 bis 6:00 Uhr 25 %, von 0:00 bis 4:00 Uhr 40 % Zuschlag. Bei 40 % Zuschlag muss die Nachtarbeit vor 0:00 Uhr begonnen worden sein.

3) Die Zuschläge für Nacht-, Sonntags- und Feiertagsarbeit können nur begrenzt bis zu einem Stundengrundlohn von 50 € steuerfrei gewährt werden. Die steuerfreien Zuschläge sind ab einem Stundengrundlohn von mehr als 25 € sozialversicherungspflichtig.

Beachte: Die Zeiten weichen von denen im Arbeitszeitgesetz festgelegten ab (siehe ABL 1.4).

### **Steuerklassen, Kinderfreibeträge, Konfessionszugehörigkeit, Kirchensteuer**

Die für den **Lohnsteuerabzug (LSt, SolZ, KiSt)** maßgebenden Merkmale, wie Steuerklasse, Kirchensteuermerkmal (Konfessionszugehörigkeit) und Zahl der Kinderfreibeträge, werden automatisiert beim Bundeszentralamt für Steuern gebildet, dort in einer zentralen Datenbank gespeichert und als elektronische Lohnsteuerabzugsmerkmale (ELStAM) unter der Identifikationsnummer des Arbeitnehmers zum automatisierten Abruf durch Arbeitgeber bereitgehalten (siehe auch ABL 2.2.2).

Die abgerufenen elektronischen Lohnsteuerabzugsmerkmale (ELStAM) sind vom Arbeitgeber für die Durchführung des Lohnsteuerabzugs des Arbeitnehmers anzuwenden, bis das Bundeszentralamt für Steuern geänderte elektronische Lohnsteuerabzugsmerkmale zum Abruf bereitstellt. Der Arbeitgeber ist verpflichtet, die vom Bundeszentralamt für Steuern bereitgestellten Mitteilungen und elektronischen Lohnsteuerabzugsmerkmale monatlich anzufragen und abzurufen. Darüber hinaus hat die Finanzverwaltung einen Mitteilungsservice eingerichtet, durch den der Arbeitgeber (auf dessen Antrag im ElsterOnline-Portal) per E-Mail über die Bereitstellung von neuen bzw. geänderten elektronischen Lohnsteuerabzugsmerkmalen informiert wird. Hat sich der Arbeitgeber für diesen Mitteilungsservice angemeldet, ist er in Lohnabrechnungszeiträumen ohne Änderungen vom Abruf der elektronischen Lohnsteuerabzugsmerkmale befreit.

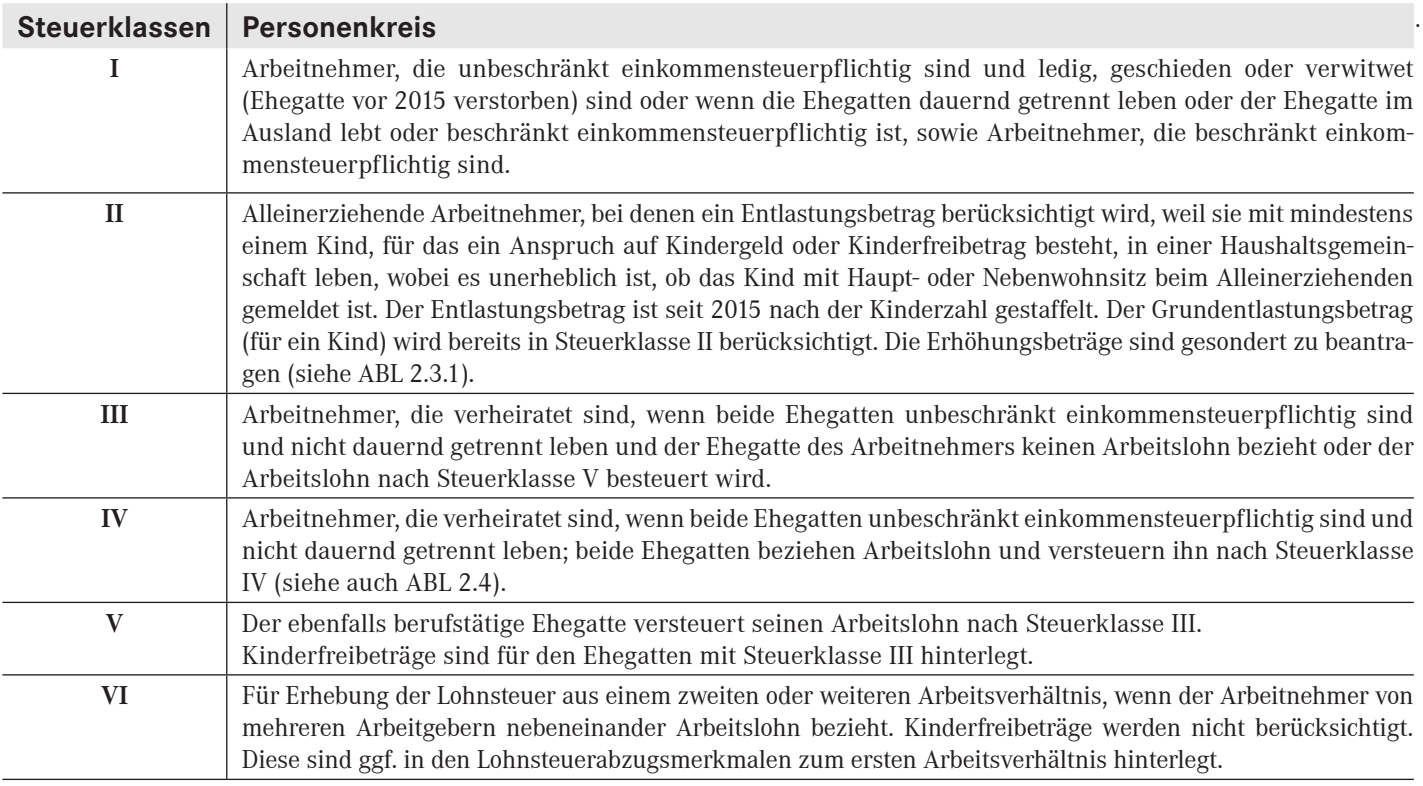

### **Kinderfreibeträge**

Freibeträge für Kinder werden bei der Berechnung der Lohnsteuer nicht berücksichtigt, wohl aber beim Abzug von Solidaritätszuschlag und Kirchensteuer. Dabei wird in den Lohnsteuerklassen I bis IV für jedes zu berücksichtigende Kind der Zähler 0,5 gespeichert. Wenn Arbeitnehmer zusammen zur Einkommensteuer veranlagt werden (LSt-Kl. III oder IV) oder wenn ein Elternteil vor Beginn der Kalenderjahres verstorben ist oder wenn auf Antrag eines Elternteils (LSt-Kl. II) der dem anderen Elternteil zustehende Kinderfreibetrag übertragen worden ist, gilt für jedes zu berücksichtigende Kind der Zähler 1,0. Die Summe der Zähler ergibt die »Zahl der Kinderfreibeträge«.

### **Kirchensteuer**

Die Kirchensteuer wird nach den Kirchensteuergesetzen der Länder in Prozent von der Einkommensteuer (Lohnsteuer) erhoben. Der Prozentsatz wird je Bundesland festgelegt (siehe Anhang 9). In einigen Bundesländern wurden bis einschließlich 2014 Mindestbeträge erhoben, wenn auch Lohnsteuer zu erheben war. Seit 2015 werden solche Mindestbetrags-Kirchensteuern nicht mehr erhoben.

Für die Ermittlung der Kirchensteuer sind die Kinderfreibeträge in den Lohnsteuertabellen bereits berücksichtigt.

Die Kirchensteuer wird der in den Lohnsteuermerkmalen hinterlegten Konfession »zugeteilt« (z. B. ev für evangelisch oder rk für römisch-katholisch). Bei abweichender Konfession zwischen Arbeitnehmer und Ehegatte sind beide Konfessionen angegeben (z. B. ev/rk). Die Kirchensteuer wird diesen Konfessionen je zur Hälfte zugeordnet (nicht in Bayern, Bremen, Niedersachsen). Centbruchteile sind abzurunden. Beachte abweichende Regelungen bei der Pauschalierung der Lohnsteuer (siehe ABL 2.8). Wenn ein Arbeitnehmer konfes sionslos ist, erfolgt kein Kirchensteuerabzug, auch wenn der Ehegatte einer Konfession angehört.

# **Elektronische Lohnsteuerabzugsmerkmale (ELStAM-Verfahren)**

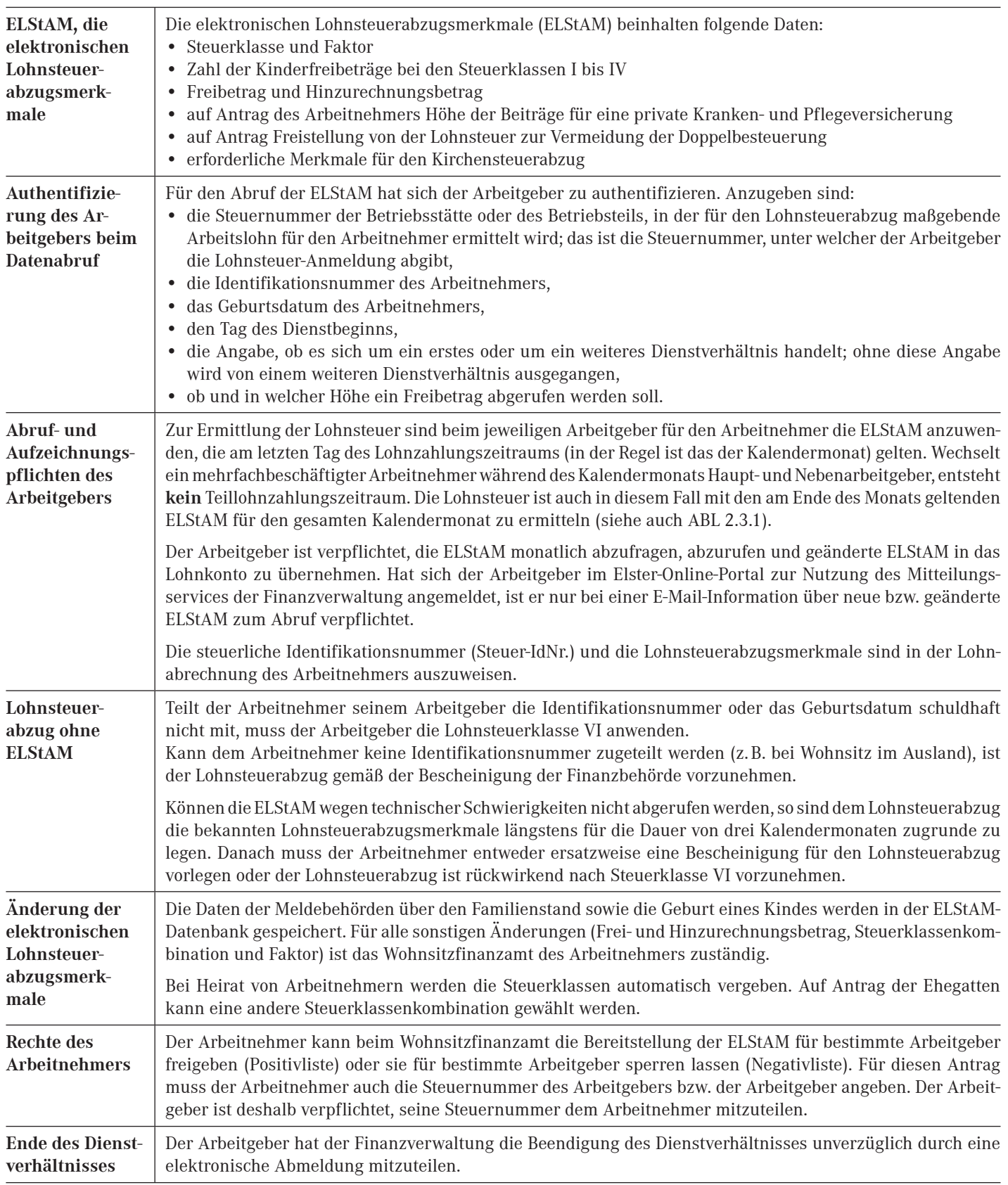

### **Ermittlung des Betrages, aus dem Lohnsteuer zu erheben ist Lohnsteuertabellen und Ermittlungszeiträume, Freibetrag, Hinzurechnungsbetrag und Altersentlastungsbetrag**

**Ermittlung des Betrages, aus dem Lohnsteuer zu erheben ist**

#### **Lohnsteuerpflichtiger Arbeitslohn (»Steuerbrutto«)**

- einschl. Sachbezüge/Geldwerte Vorteile
- ./. Persönlicher Freibetrag lt. ELStAM
- bzw. Altersentlastungsbetrag (siehe unten)
- + Hinzurechnungsbetrag lt. ELStAM (siehe unten)
- **= Betrag, aus dem Lohnsteuer zu erheben ist (»Tabellenbrutto«)**
	- (aus der Lohnsteuertabelle abzulesen)

Hinweis: In der Praxis wird die auf den Lohnzahlungszeitraum (Monat,Tag) entfallende Lohnsteuer als anteilige Jahreslohnsteuer ermittelt. Dabei werden die Frei- und Hinzurechnungsbeträge erst nach Hochrechnung des laufenden Arbeitslohns auf einen Jahresarbeitslohn berücksichtigt.

### **Lohnsteuertabellen und Ermittlungszeiträume**

Lohnsteuertabellen werden nach einem vom Bundesministerium der Finanzen bekannt gemachten Programmablaufplan erstellt. In den Lohnsteuertabellen wird von bestimmten Ermittlungszeiträumen ausgegangen, und zwar von Monat, Tag, Jahr. Bei der manuellen Ermittlung der Lohnsteuer sind nach Feststellung des lohnsteuerpflichtigen Arbeitslohns (einschl. laufende Sachbezüge/Geldwerte Vorteile, siehe ABL 2.9), Frei- bzw. Hinzurechnungsbetrag und der Altersentlastungsbetrag mit den dem Zahlungszeitraum (Jahr, Monat, Tag) entsprechenden Beträgen zu berücksichtigen.

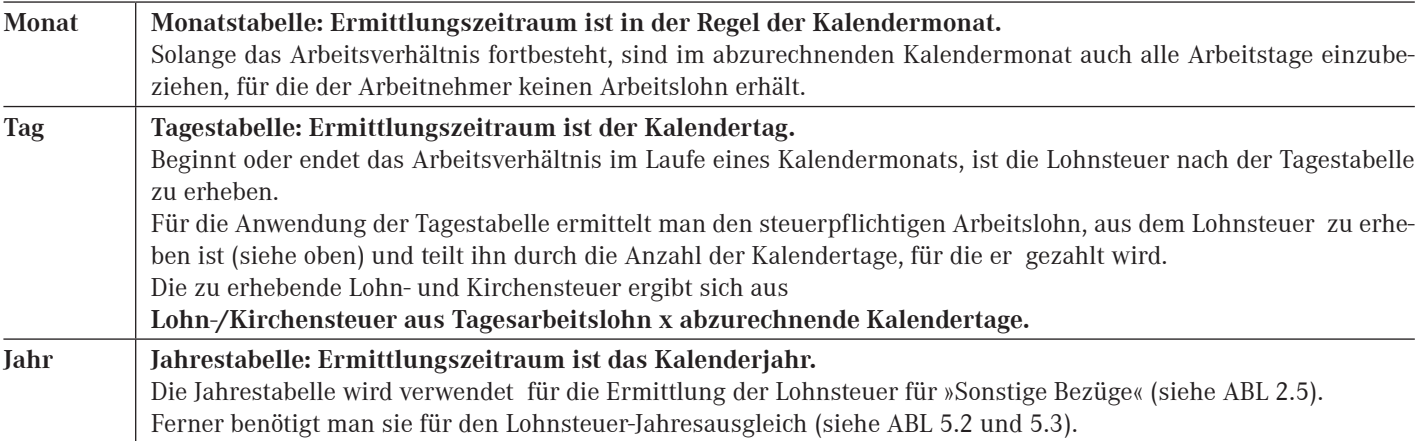

### **Freibetrag, Hinzurechnungsbetrag**

**Persönliche Freibeträge** werden für Werbungskosten, Sonderausgaben und außergewöhnliche Belastungen auf Antrag des Arbeitnehmers von seinem Wohnsitzfinanzamt in den elektronischen Lohnsteuerabzugsmerkmalen (ELStAM) hinterlegt, wenn sie mindestens 600 € betragen. Werbungskosten werden dabei nur berücksichtigt, soweit sie den Arbeitnehmerpauschbetrag von 1 000 € überschreiten. Für Kalenderjahre ab 2016 können Freibeträge mit einer Gültigkeit von längstens zwei Kalenderjahren beantragt werden.

Wollen Alleinerziehende (LSt-Klasse II; siehe ABL 2.2.1) einen erhöhten Entlastungsbetrag für das zweite oder weitere Kind bereits im Lohnsteuerabzugsverfahren geltend machen, ist auch hierzu ein Antrag beim Wohnsitzfinanzamt zu stellen.

Arbeitnehmer können beim Finanzamt für ein weiteres Arbeitsverhältnis (nach LSt-Klasse VI) einen Freibetrag beantragen, wenn der Arbeitslohn im ersten Arbeitsverhältnis niedriger ist als der Betrag, bei dem Lohnsteuer anfällt. Diese Differenz kann als Freibetrag auf die LSt-Klasse VI übertragen werden. Für diese Übertragung wird gleichzeitig ein **Hinzurechnungsbetrag** in Höhe des Freibetrags in den elektronischen Lohnsteuerabzugsmerkmalen (ELStAM) zum ersten Arbeitsverhältnis hinterlegt.

### **Altersentlastungsbetrag (AE)**

Bei Arbeitnehmern, die vor Beginn eines Kalenderjahres das 64. Lebensjahr vollendet haben, ist der steuerpflichtige Arbeitslohn um den (täglichen, monatlichen oder jährlichen) Altersentlastungsbetrag zu kürzen, bevor die Lohnsteuer (Tag, Monat, Jahr) bestimmt wird. Dabei ist der für den Arbeitnehmer anzuwendende Prozentsatz für die Kürzung vom Arbeitslohn sowie der jährliche Höchstbetrag für das auf die Vollendung des 64. Lebensjahres folgende Jahr zu ermitteln und in allen folgenden Jahren zu berücksichtigen (siehe Anhang 9).

# **Übung: Steuerbeträge aus Lohnsteuertabellen für die Zeiträume Monat und Tag**

Ermitteln Sie aus den Lohnsteuertabellen (siehe Anhang 1 bis Anhang 4) Lohnsteuer, Kirchensteuer und Solidaritätszuschlag laut nachstehenden Angaben.

(Kirchensteuer in Baden-Württemberg 8 %. Wenn Arbeitnehmer und Ehegatte verschiedenen Konfessionen angehören, ist die Kirchensteuer zu gleichen Teilen auf beide Konfessionen zu verteilen.)

### **Anwendung der Monatstabelle**

### **Lohnsteuerpfl ichtiger Arbeitslohn 2 455 €**

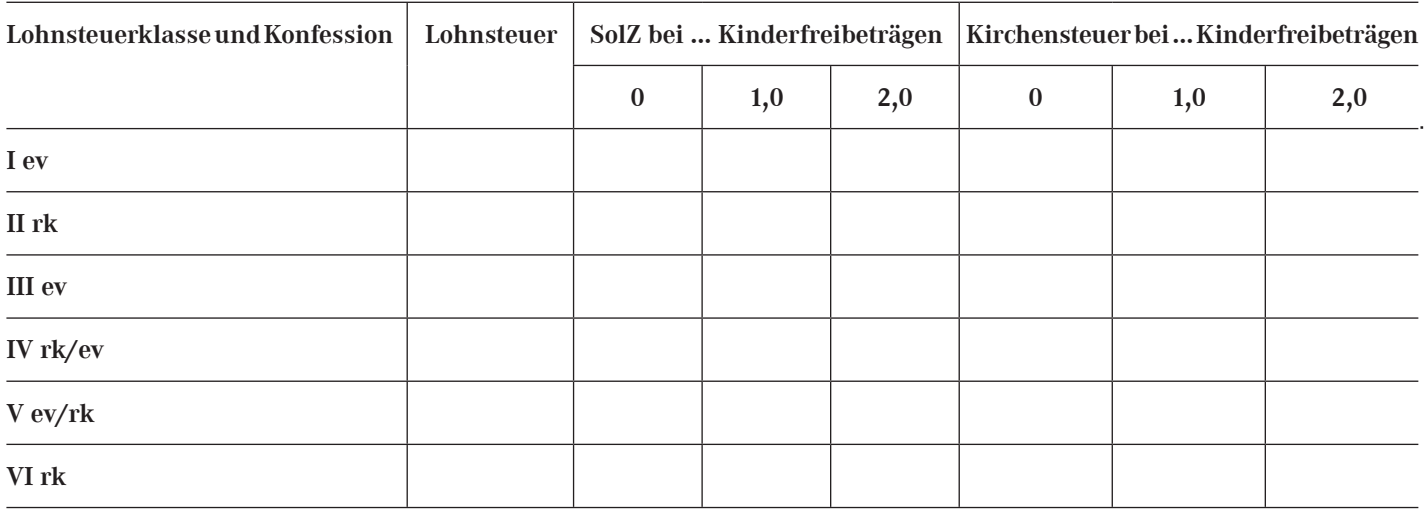

### **Anwendung der Tagestabelle**

Lohnsteuerpflichtiger Arbeitslohn 1068 € für 12 Kalendertage, beide Arbeitnehmer Steuer**klasse III/0, ev.**

#### **Arbeitnehmer A**

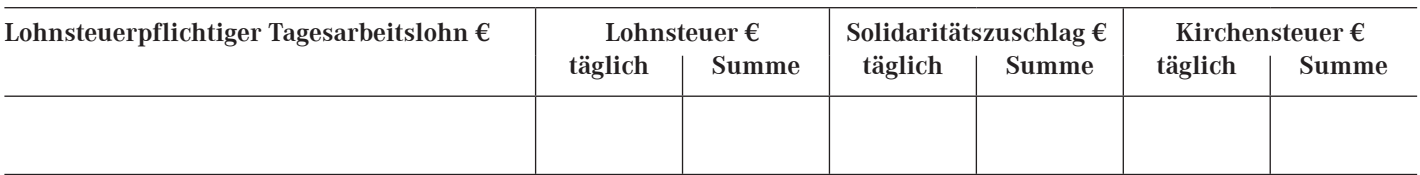

### **Arbeitnehmer B (geb. 24.2.1949, Altersentlastungsbetrag kürzen)**

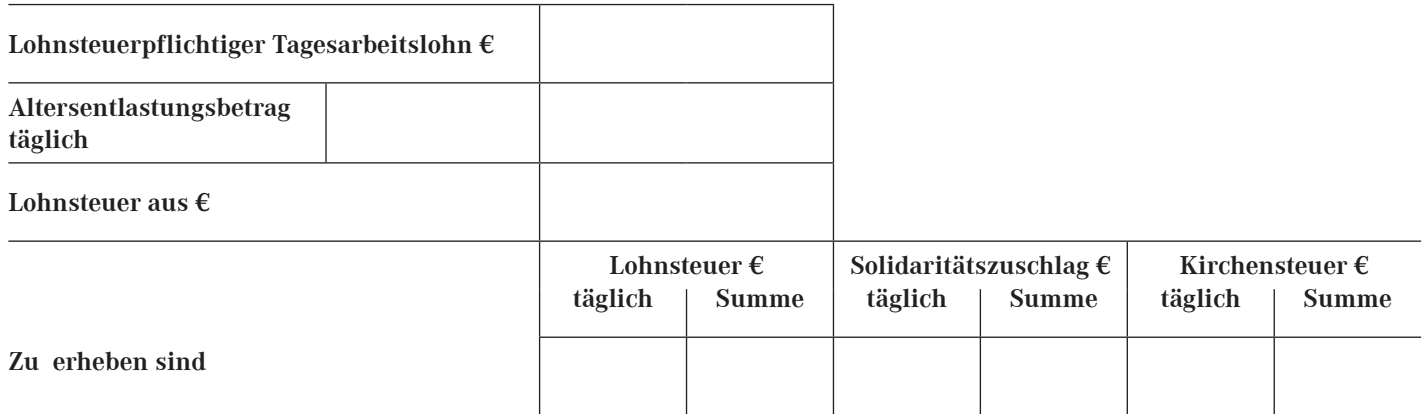

# **Optionales Faktorverfahren für den Lohnsteuerabzug**

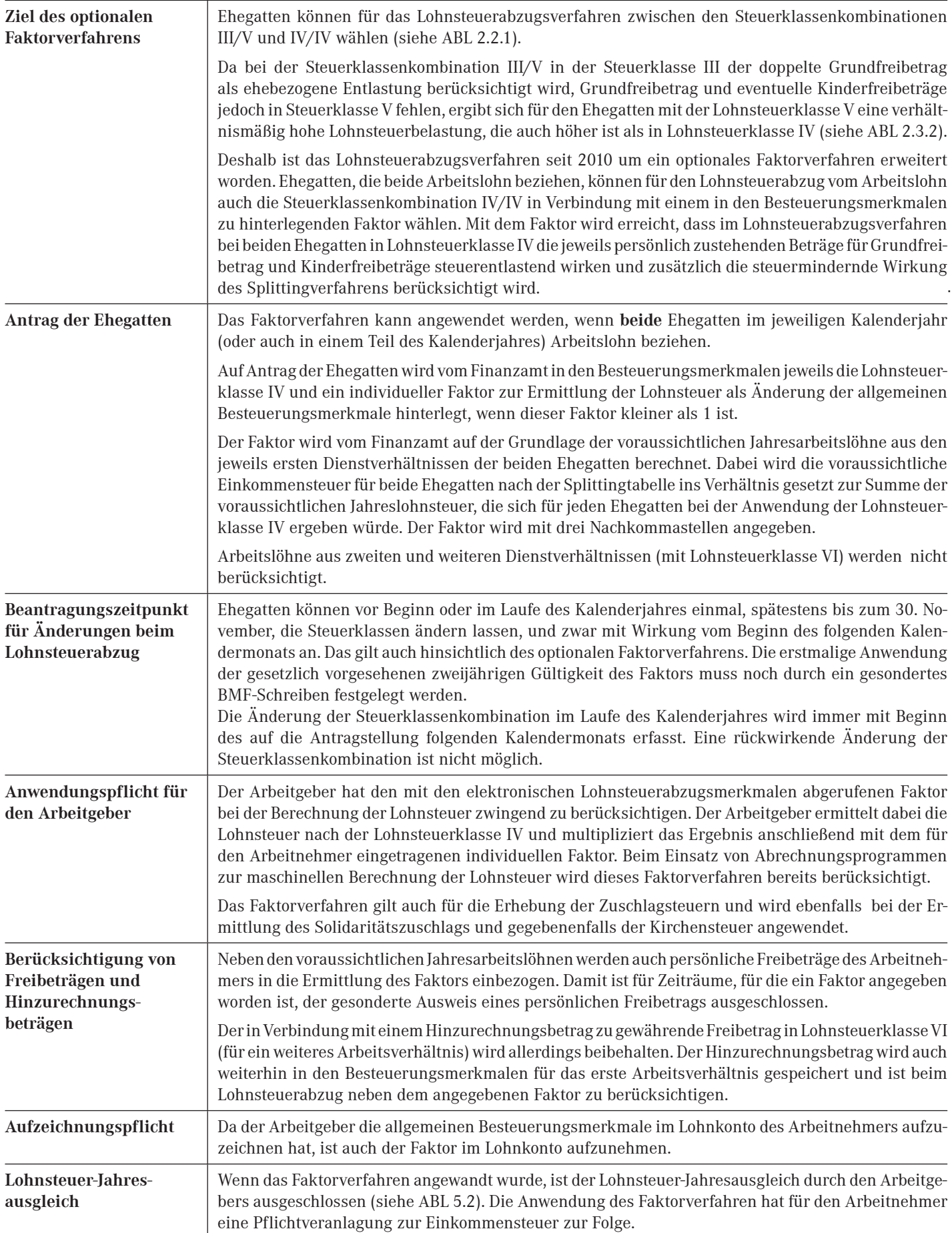

### **Anwendung der Lohnsteuer-Jahrestabelle – Lohnsteuer-Anmeldung**

#### **Anwendung der Lohnsteuer-Jahrestabelle**

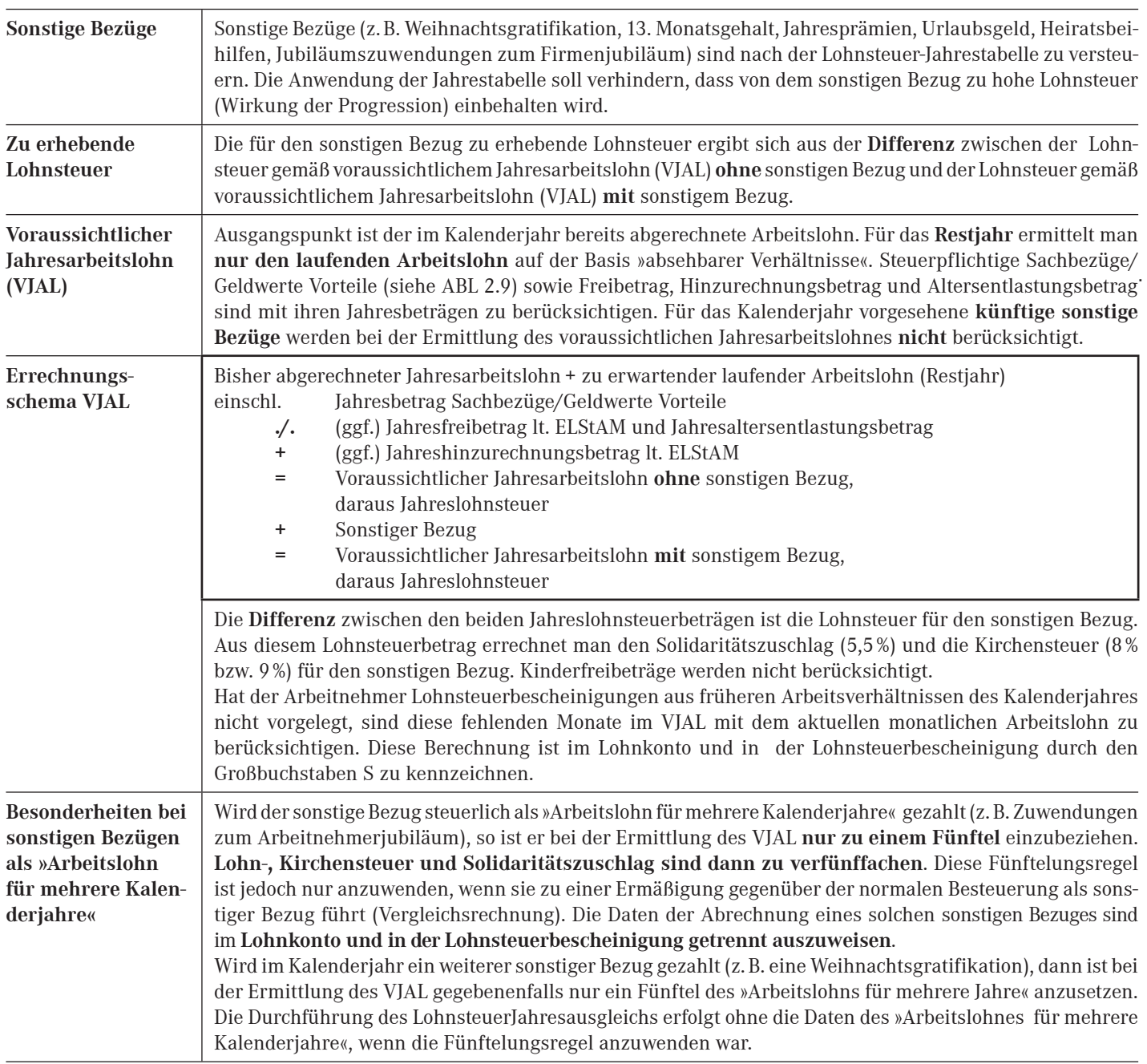

### **Lohnsteuer-Anmeldung**

Der Arbeitgeber hat die Lohn- und Kirchensteuer und den Solidaritätszuschlag an das für den Sitz des Betriebes zuständige Finanzamt abzuführen. Dazu erstellt er eine Lohnsteuer-Anmeldung (siehe ABL 7.5.2). Für die Abgabe der Lohnsteuer-Anmeldung und entsprechende Zahlungen gilt:

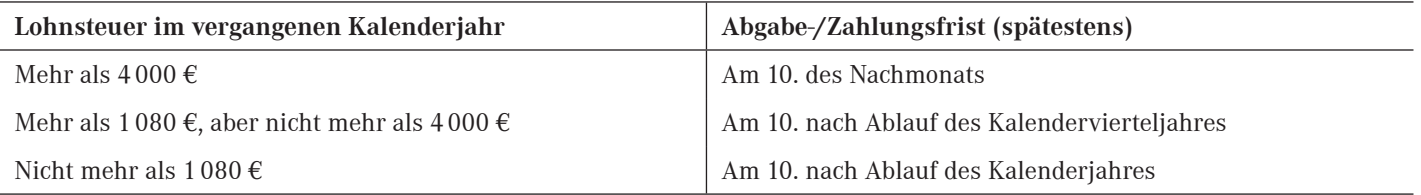

### **Sonstige Bezüge Übung: Ermitteln der Lohnsteuer aus der Jahrestabelle – Errechnen von Kirchensteuer und Solidaritätszuschlag aus der ermittelten Lohnsteuer**

Ermitteln Sie mithilfe der Lohnsteuertabellen (siehe Anhang 5 bis Anhang 7) die einzubehaltenden Abzüge für die sonstigen Bezüge in den kursiv dargestellten Abrechnungsmonaten gemäß nachstehenden Angaben.

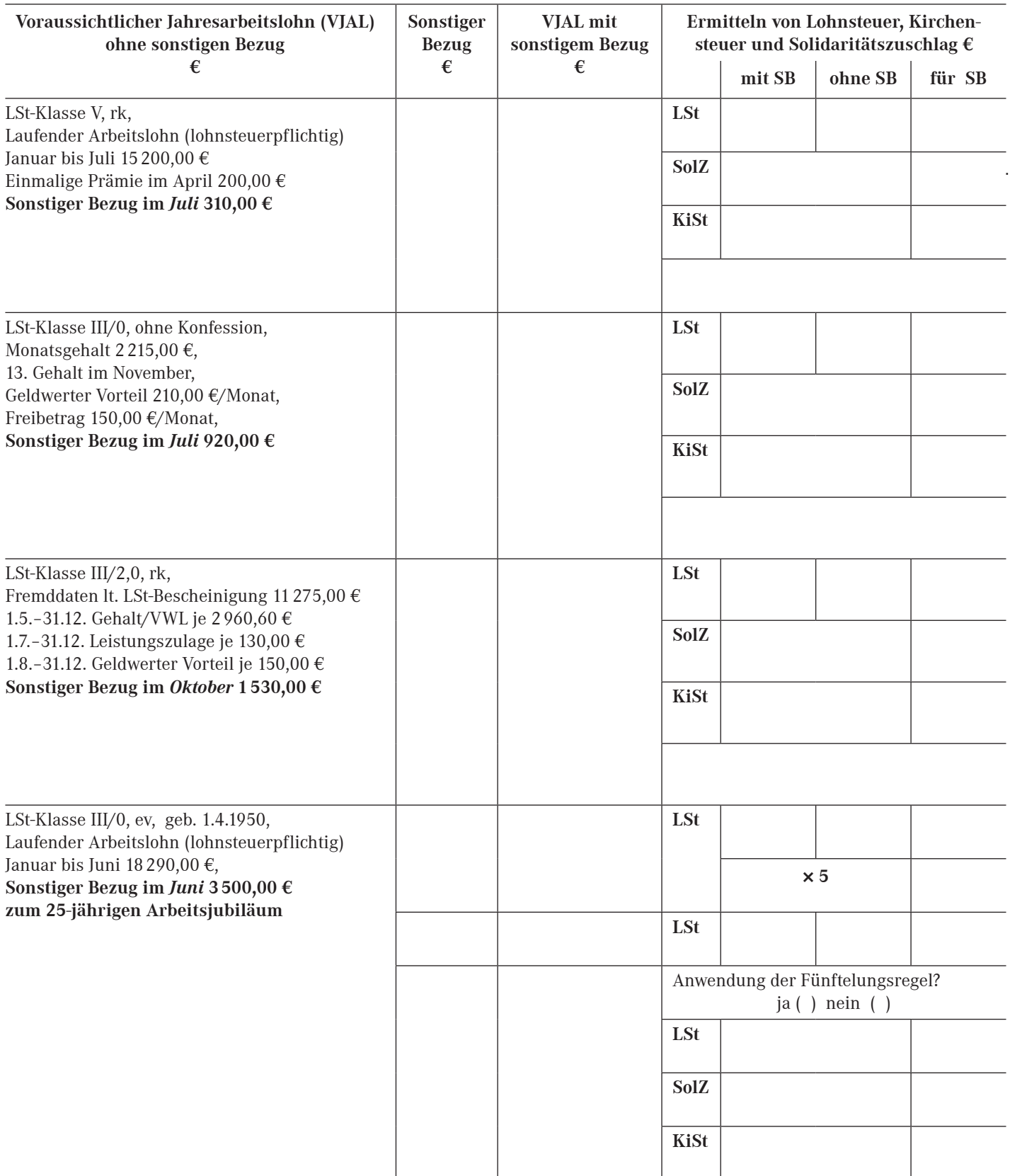